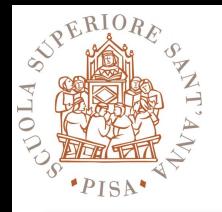

### **Map Reduce**

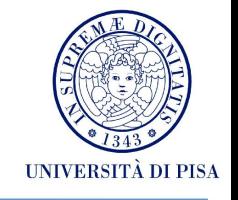

1

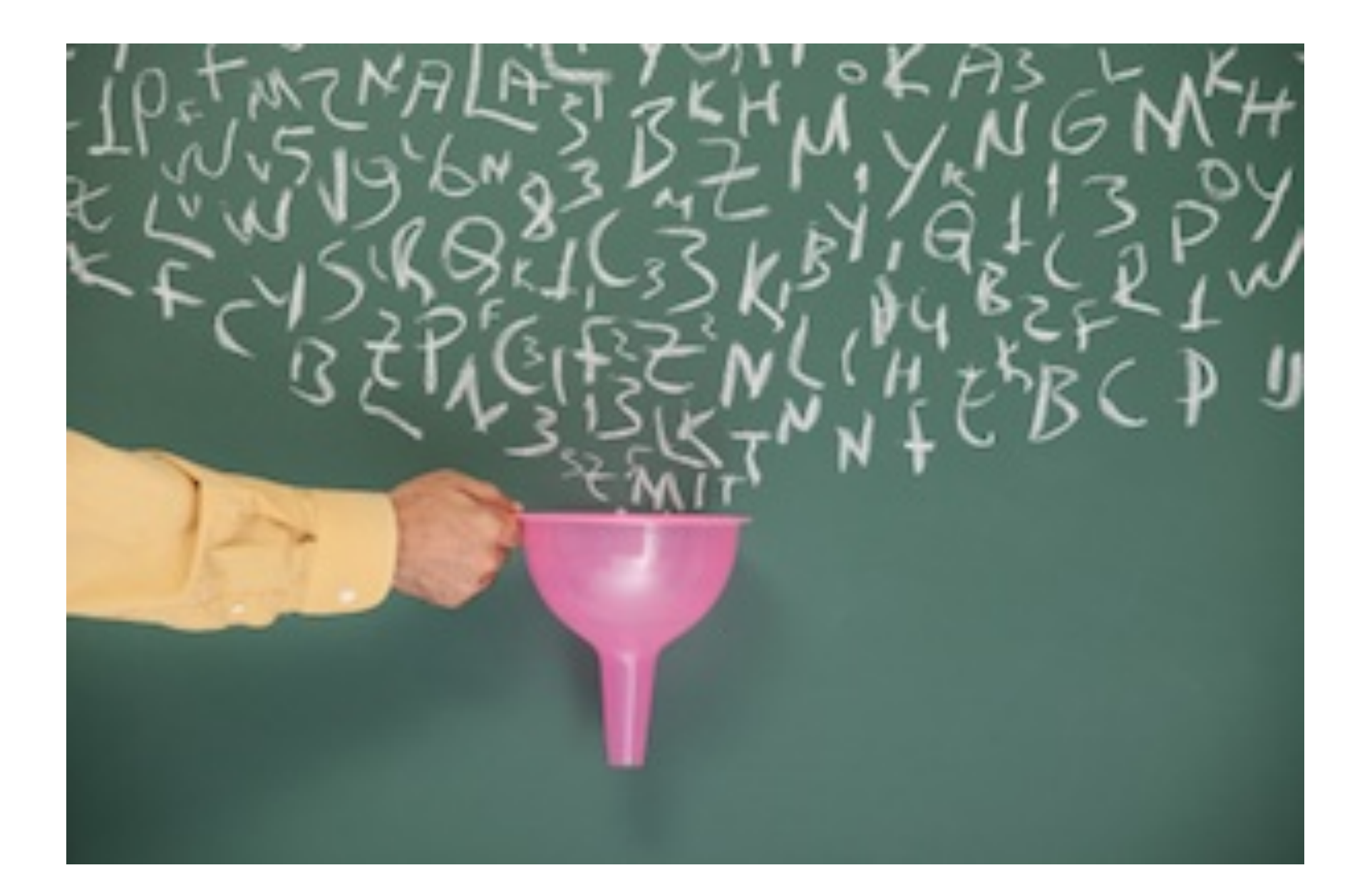

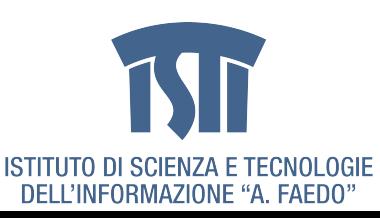

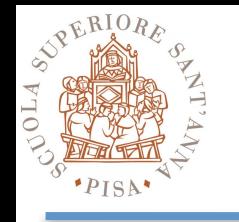

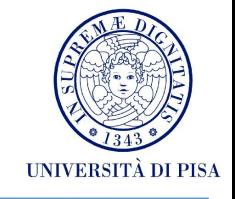

Googlers' hammer for 80% of our data crunching

- Large-scale web search indexing
- Clustering problems for Google News
- Produce reports for popular queries, e.g. Google Trend
- Processing of satellite imagery data
- Language model processing for statistical machine translation
- Large-scale machine learning problems
- Just a plain tool to reliably spawn large number of tasks
	- e.g. parallel data backup and restore

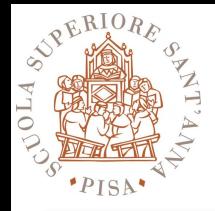

# **Typical Application**

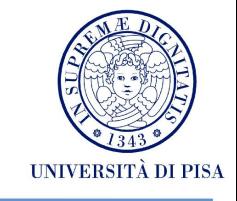

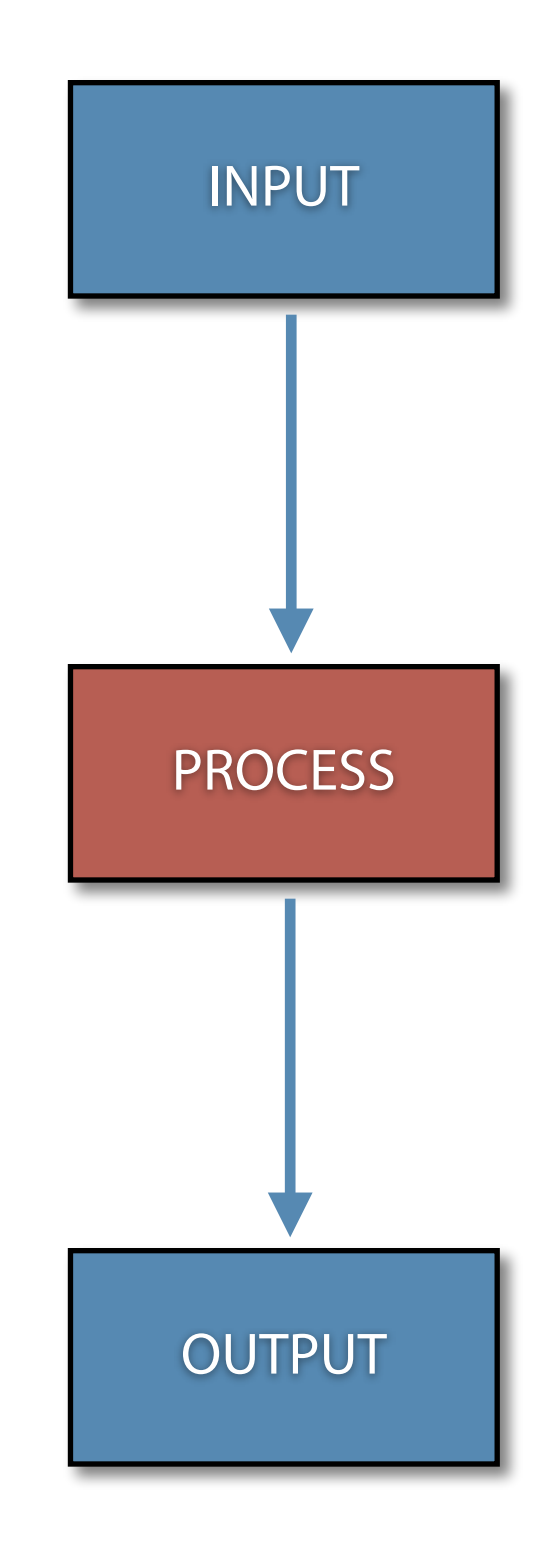

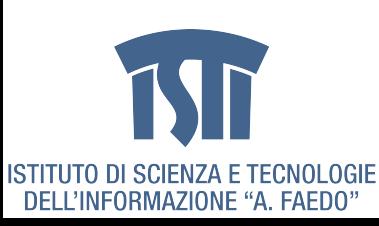

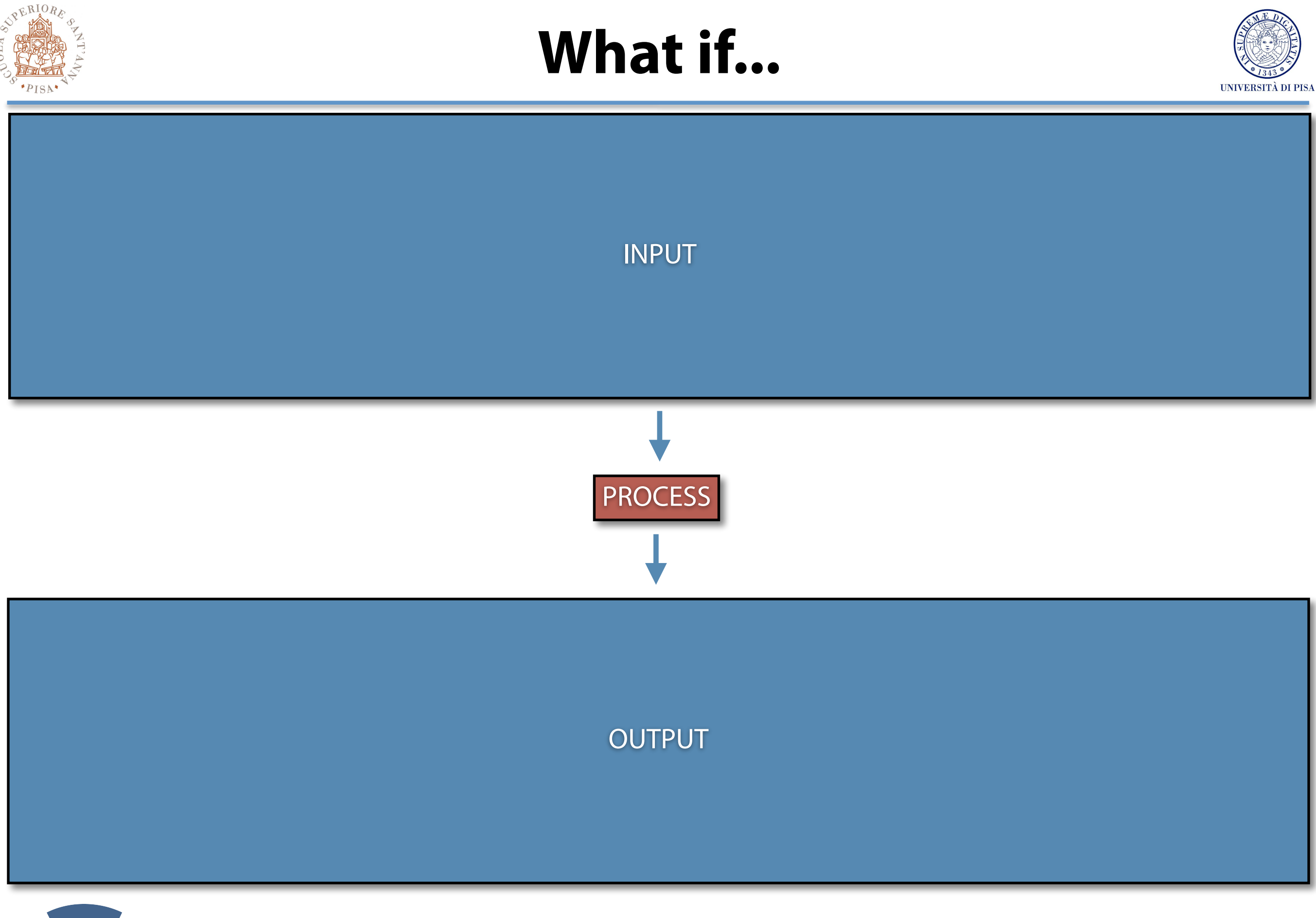

ISTITUTO DI SCIENZA E TECNOLOGIE<br>DELL'INFORMAZIONE "A. FAEDO"

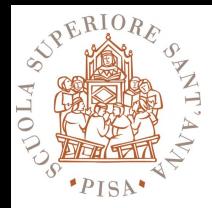

# **Divide and Conquer**

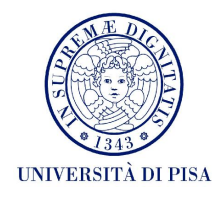

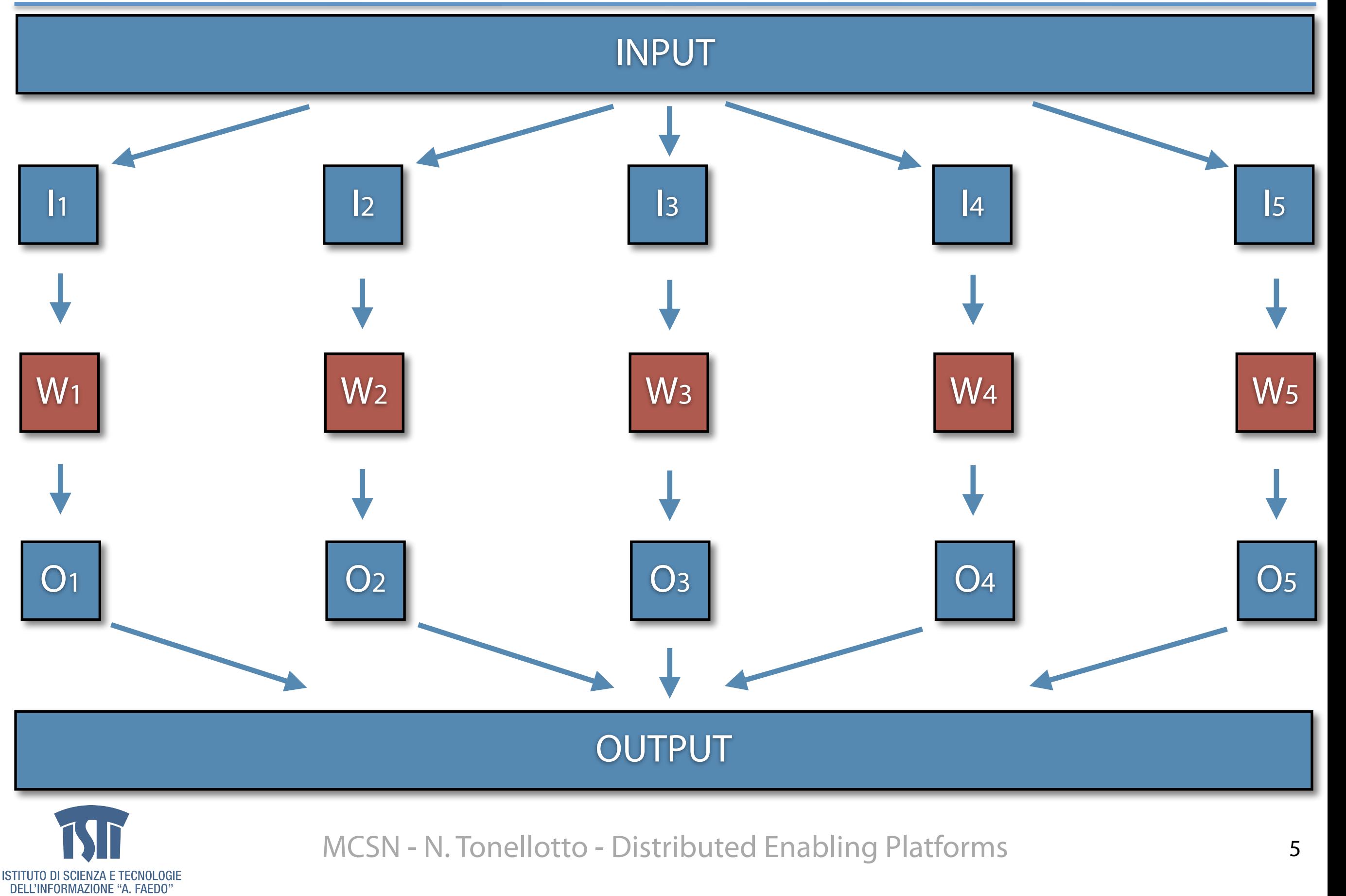

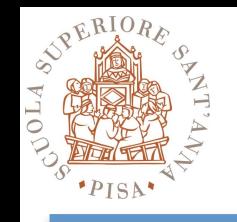

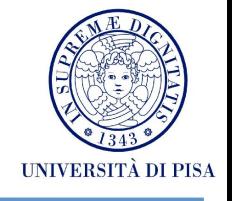

- How do we split the input?
- How do we distribute the input splits?
- How do we collect the output splits?
- How do we aggregate the output?
- How do we coordinate the work?
- What if input splits > num workers?
- What if workers need to share input/output splits?
- What if a worker dies?
- What if we have a new input?

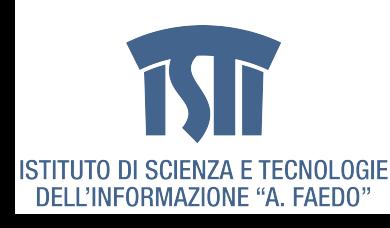

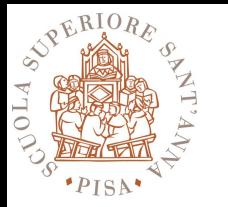

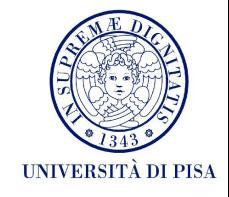

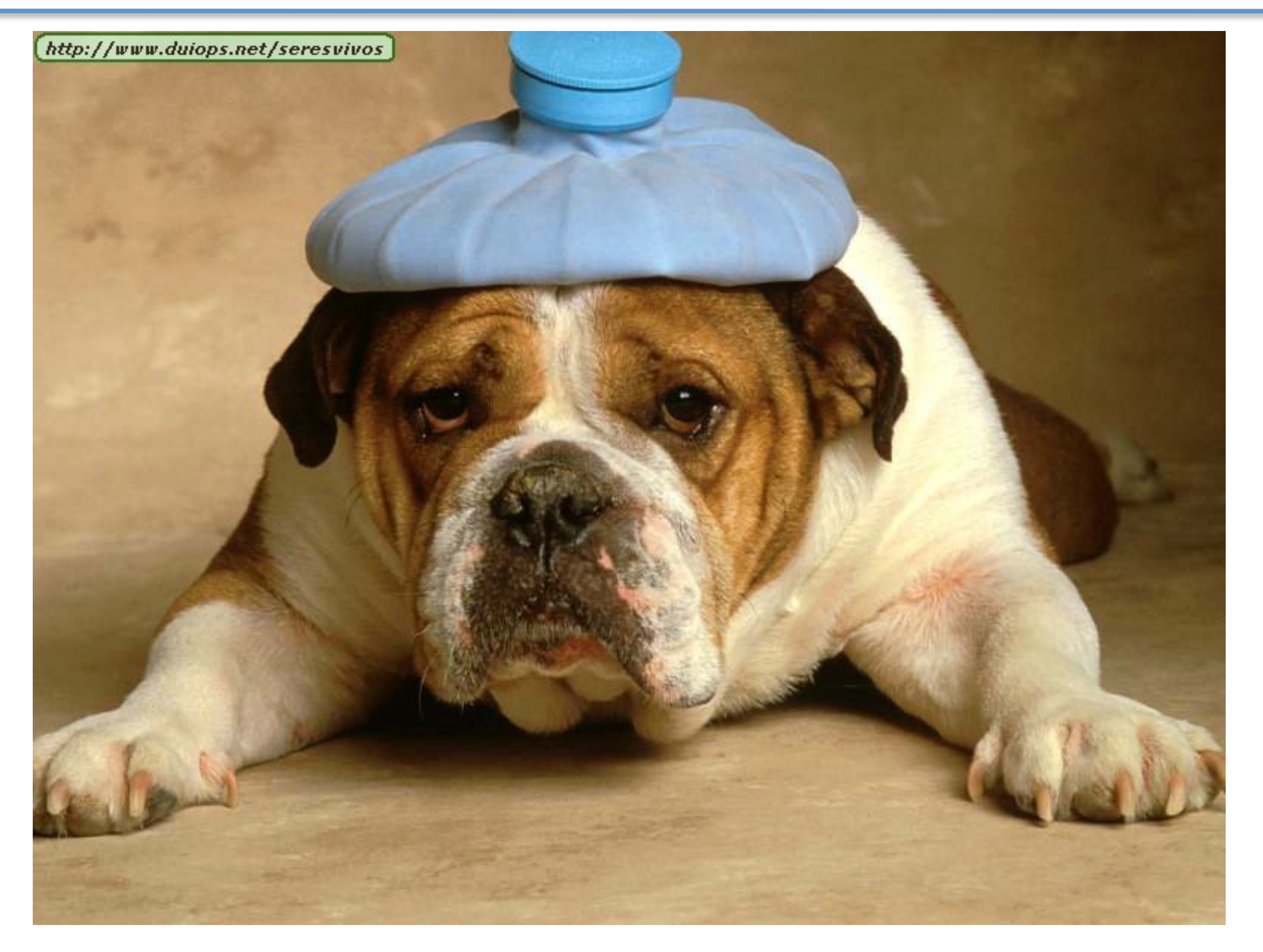

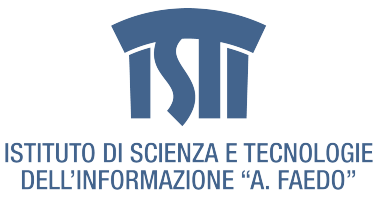

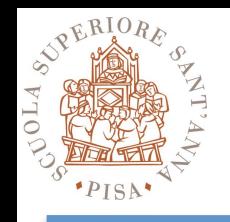

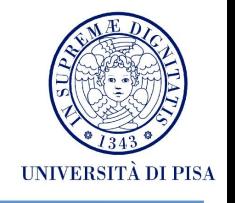

### **• Scale "out", not "up"**

• Low end machines

### **• Move processing to the data**

• Network bandwidth bottleneck

### **• Process data sequentially, avoid random access**

- Huge data fles
- Write once, read many

### **• Seamless scalability**

• Strive for the unobtainable

### **• Right level of abstraction**

• Hide implementation details from applications development

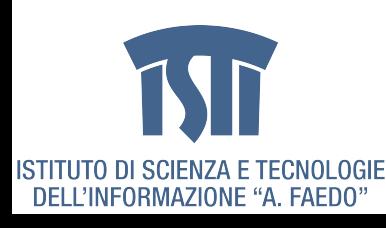

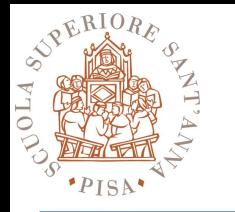

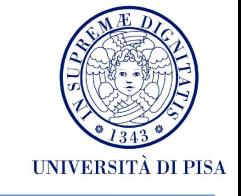

- Iterate over a large number of records
- Extract something of interest from each
- Shuffle and sort intermediate results
- Aggregate intermediate results
- Generate fnal output

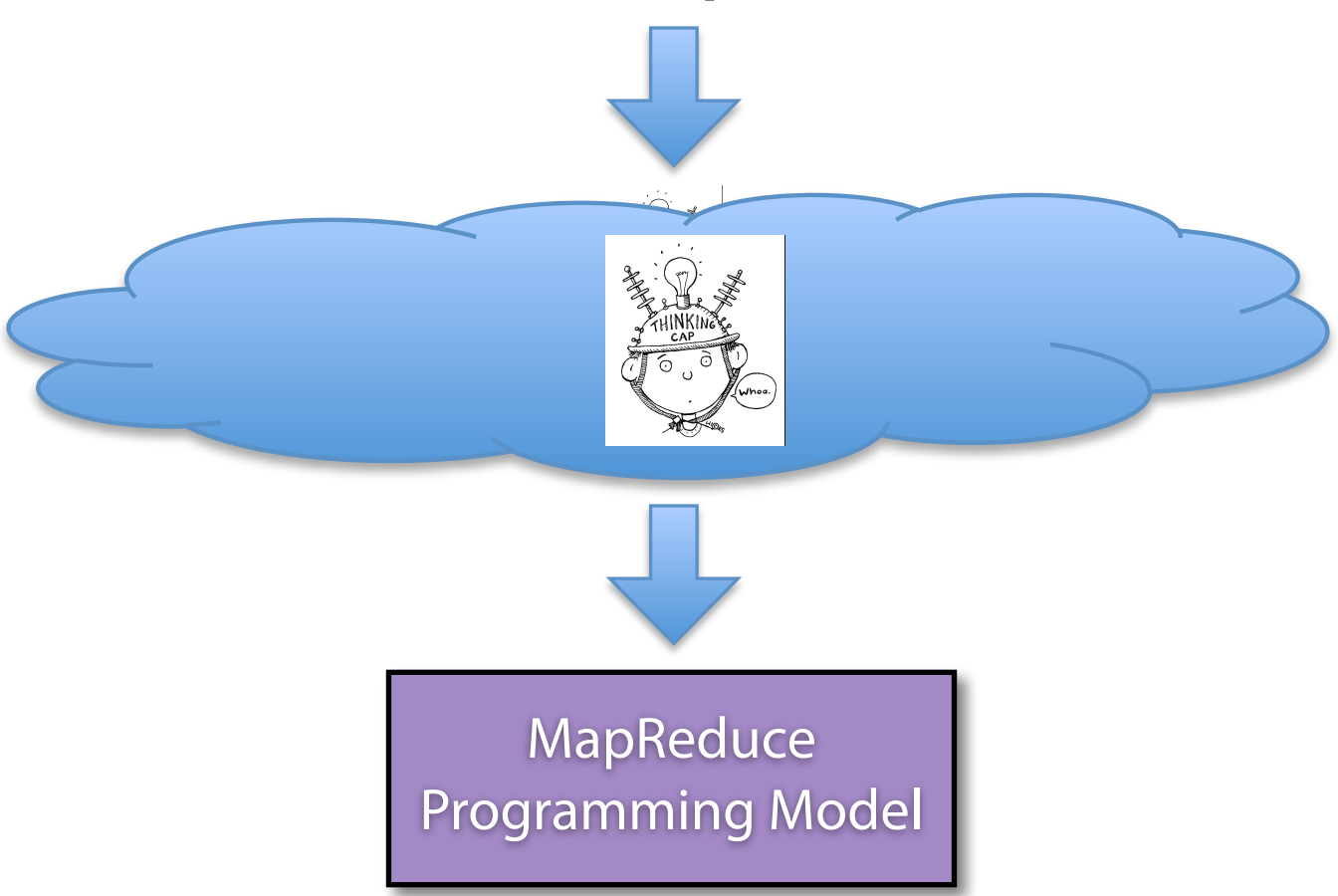

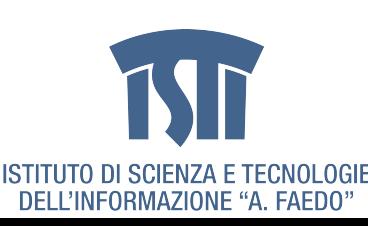

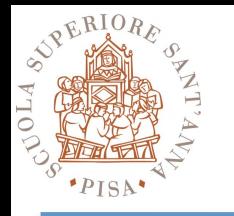

# **From functional programming...**

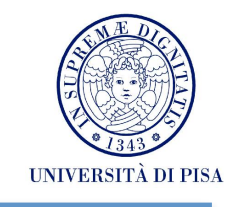

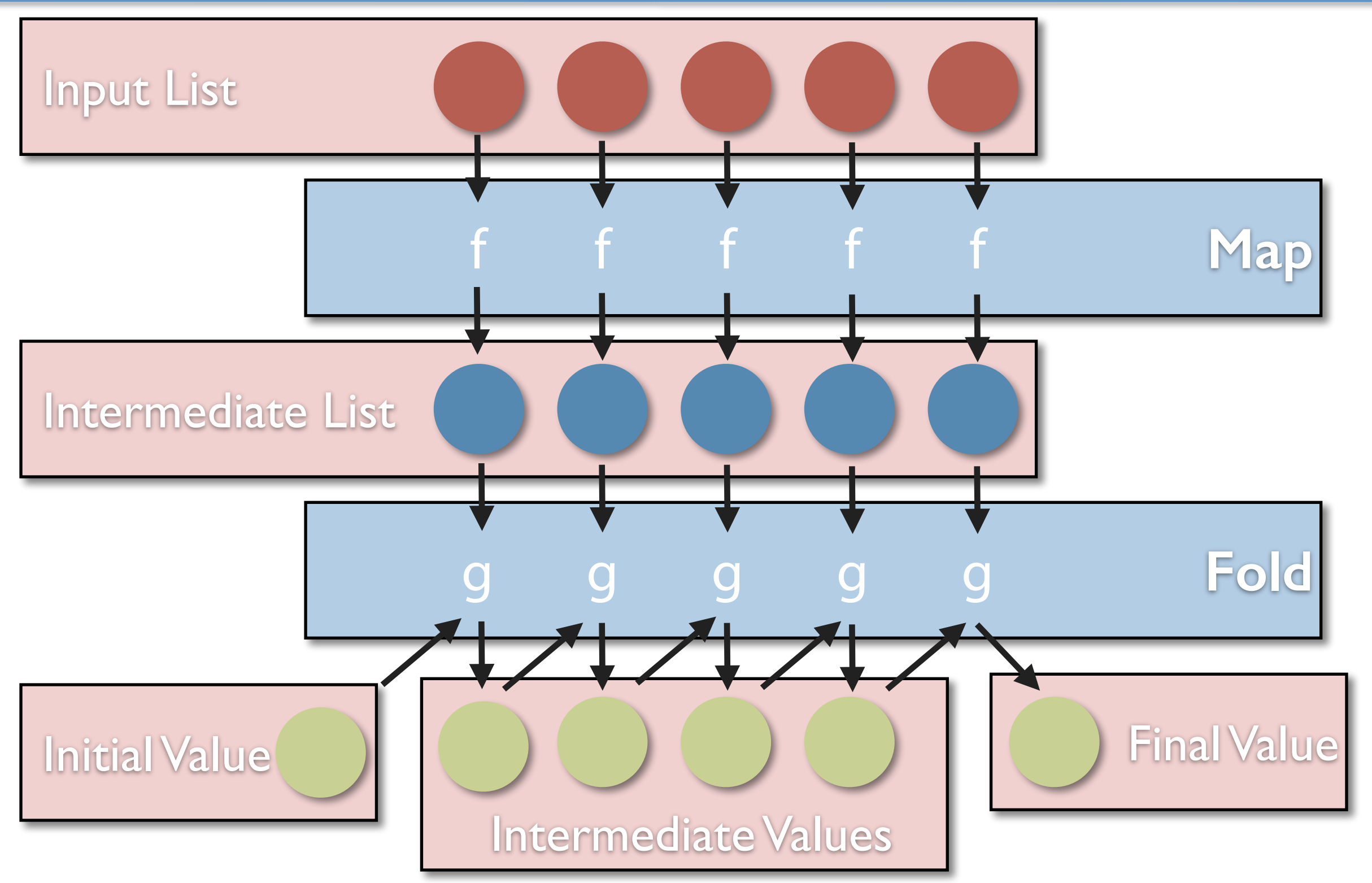

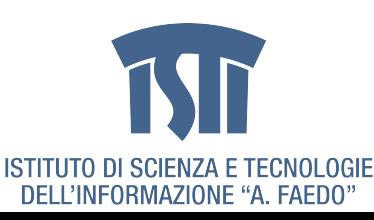

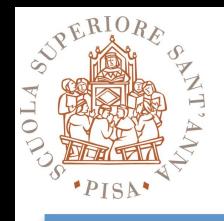

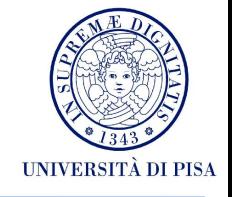

### **• Programmers specify two functions**

- **map**  $(k_1, v_1)$  -->  $[(k_2, v_2)]$
- **reduce**  $(k_2,[v_2]) \rightarrow [(k_3,v_3)]$
- **• Map** 
	- Receives as input a key-value pair
	- Produces as output a list of key-value pairs
- **• Reduce** 
	- Receives as input a key-list of values pair
	- Produces as output a list of key-value pairs (typically just one)
- **• The runtime support handles everything else...**

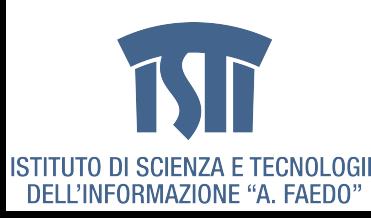

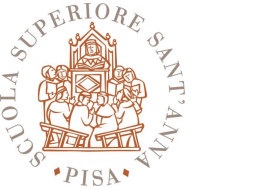

# **Programming Model (simple)**

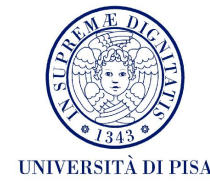

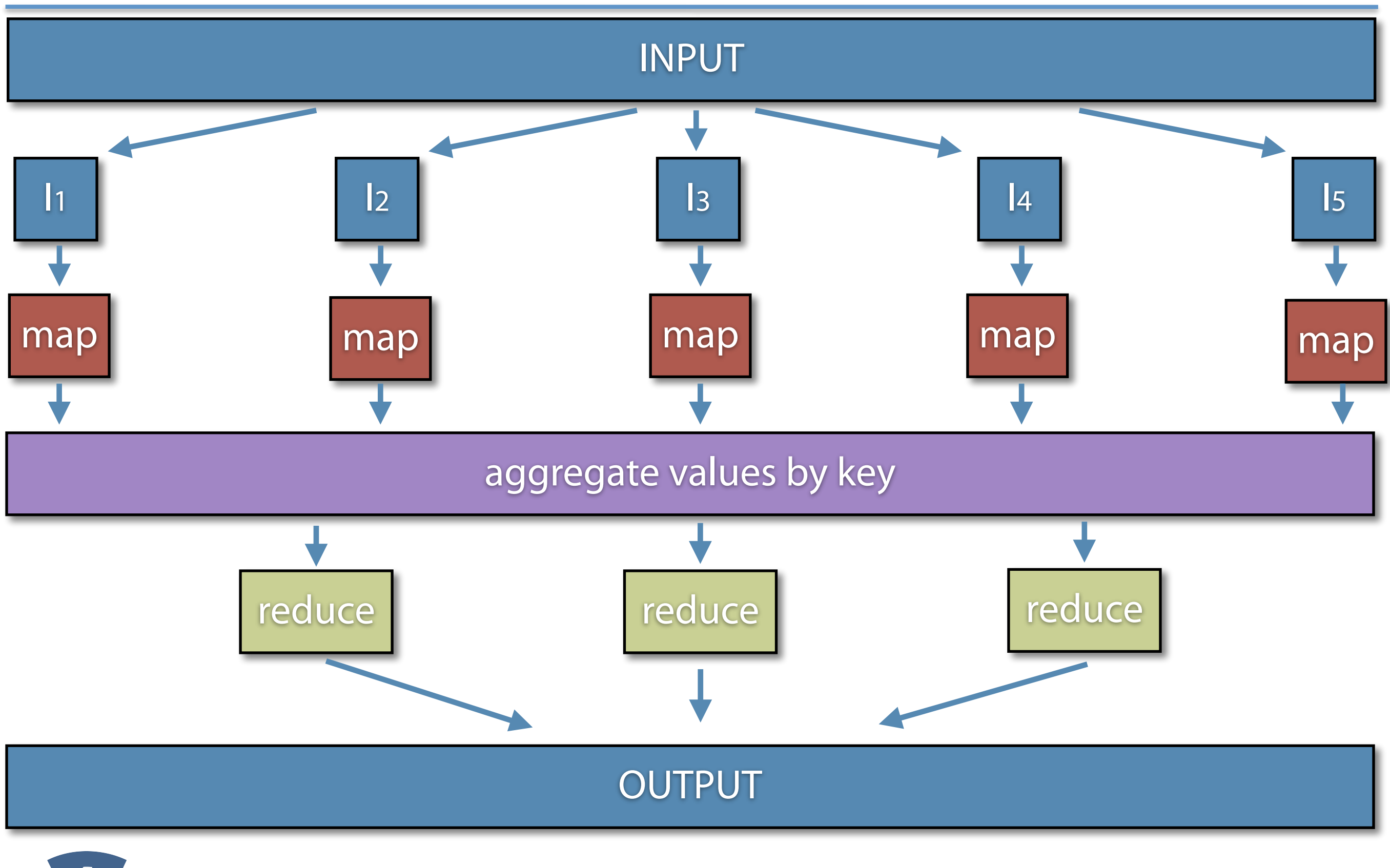

ISTITUTO DI SCIENZA E TECNOLOGIE DELL'INFORMAZIONE "A. FAEDO"

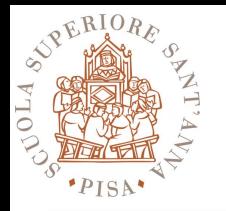

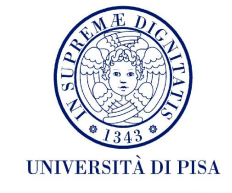

- $1:$  class MAPPER
- **method** MAP(docid  $a,$  doc  $d$ )  $2:$
- for all term  $t \in$  doc d do  $3:$
- $EMIT(term t, count 1)$ 4:
- 1: class REDUCER
- **method** REDUCE(term t, counts  $[c_1, c_2,...]$ )  $2:$
- $sum \leftarrow 0$  $3:$
- for all count  $c \in$  counts  $[c_1, c_2,...]$  do 4:
- $sum \leftarrow sum + c$ 5:
- $EMIT(term t, count sum)$  $6:$

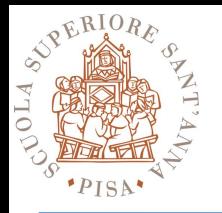

## **Wordcount Example (II)**

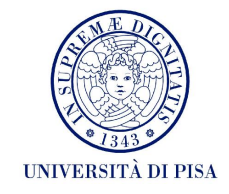

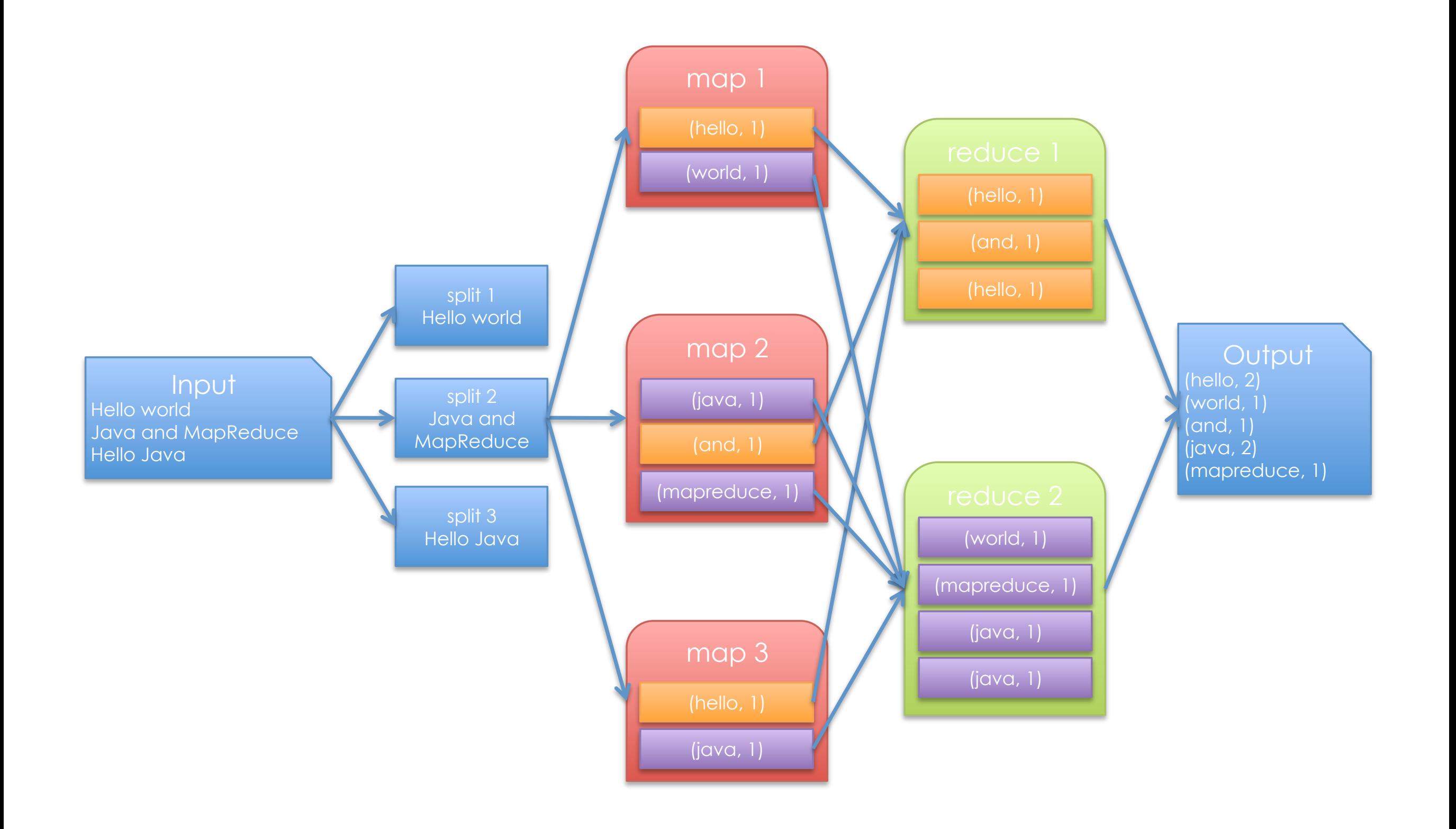

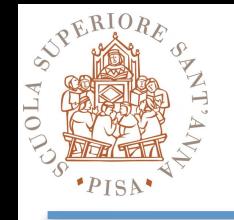

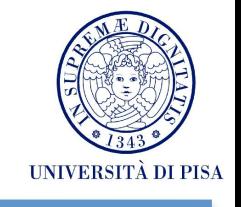

- What if we want to compute the word **frequency** instead of the word **count**?
- **Input**: large number of text documents
- **Output**: the word frequency of each word across all documents
- **Note**: Frequency is calculated using the **total word count**
- **Hint 1**: We know how to compute the total word count
- **Hint 2**: Can we use the word count output as input?
- **Solution**: Use two MapReduce tasks
	- MR1: count number of all words in the documents
	- MR2: count number of each word and divide it by the total count from MR1

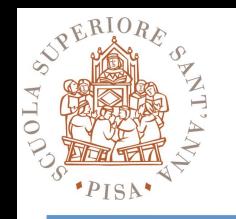

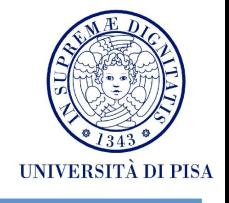

## **•Handles scheduling**

- Assigns workers to map and reduce tasks

### **•Handles "data distribution"**

- Moves processes to data

## **•Handles synchronization**

- Gathers, sorts, and shuffles intermediate data

## **•Handles errors and faults**

- Detects worker failures and restarts

## **• Everything happens on top of a distributed FS**

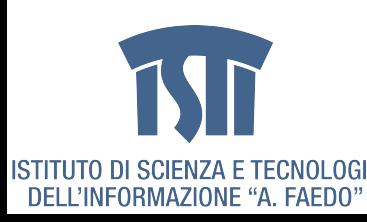

# **Computing average income (I)**

- FiscalTable 1: (FiscalCode, {Personal Information})
	- ABCDEF123: (Alice Rossi; Pisa, Toscana)
	- ABCDEF124: (Bebo Verdi; Firenze, Toscana)
	- ABCDEF125: (Carlo Bianchi; Genova, Liguria)
- FiscalTable 2: (FiscalCode, {year, income})
	- ABCDEF123: (2007,  $\in$  70,000), (2006,  $\in$  65,000), (2005,  $\in$  60,000),...
	- ABCDEF124: (2007,  $\in$  72,000), (2006,  $\in$  70,000), (2005,  $\in$  60,000),...
	- ABCDEF125: (2007,  $\in$  80,000), (2006,  $\in$  85,000), (2005,  $\in$  75,000),...
- **Task**: Compute average income in each city in 2007
- **Note**: Both inputs sorted by FiscalCode

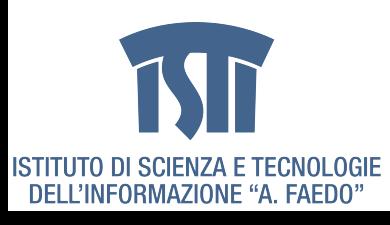

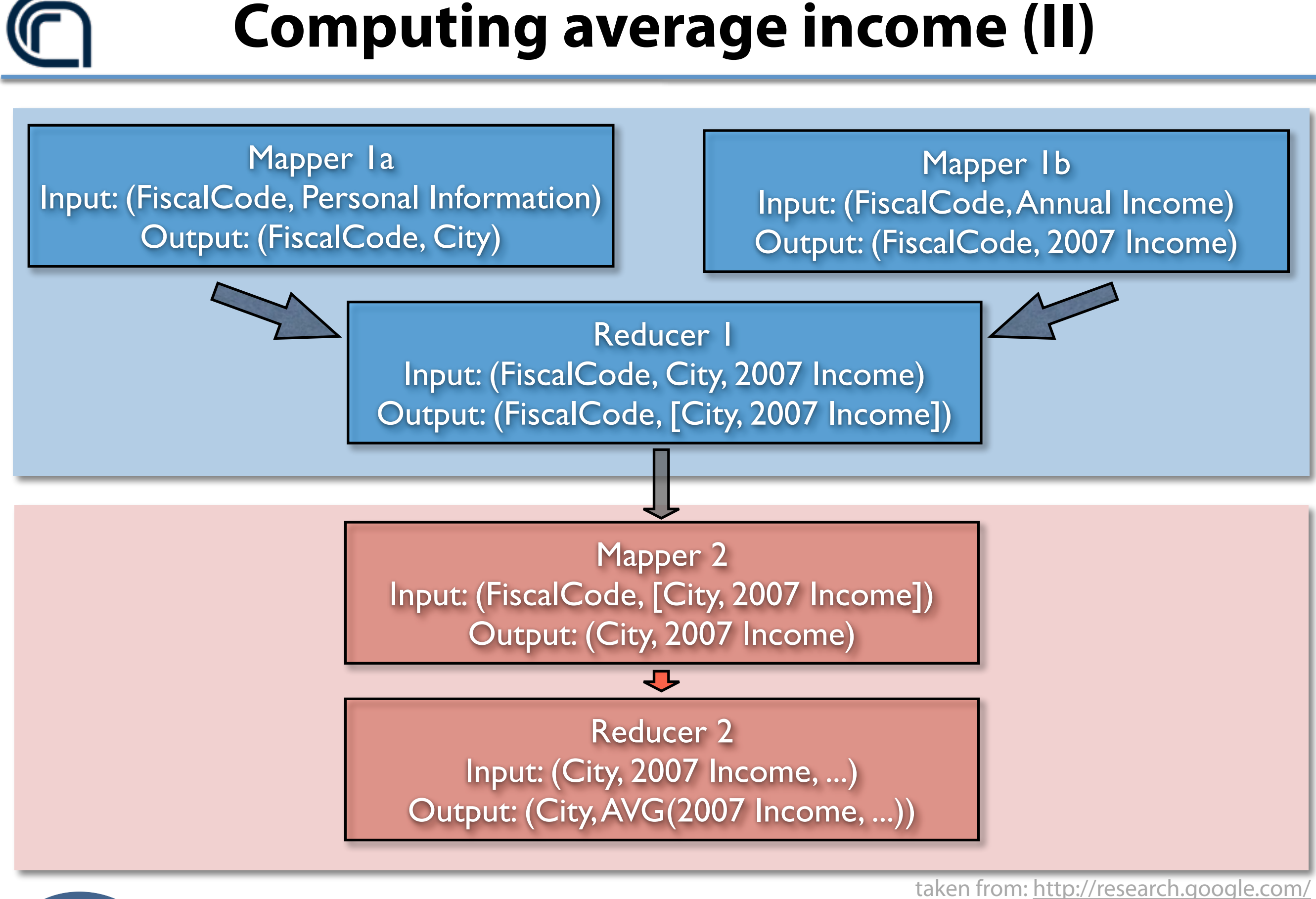

**ISTITUTO DI SCIENZA E TE(** 

Data-Intensive Computing on Clouds: Tools and Techniques 24-28 June 2013, Pisa, Italy

# **Overlaying satellite images (I)**

- Stitch Imagery Data for Google Maps (simplifed)
	- Imagery data from different content providers
		- Different formats
		- Different coverages
		- Different timestamps
		- Different resolutions
		- Different exposures/tones
- Large amount to data to be processed
- **Goal**: produce data to serve a "satellite" view to users

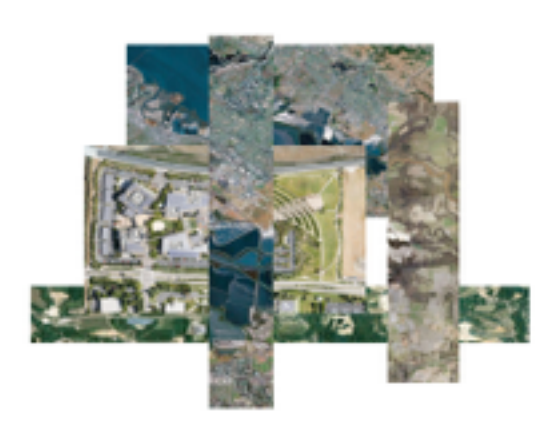

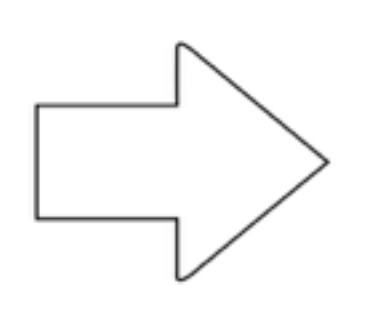

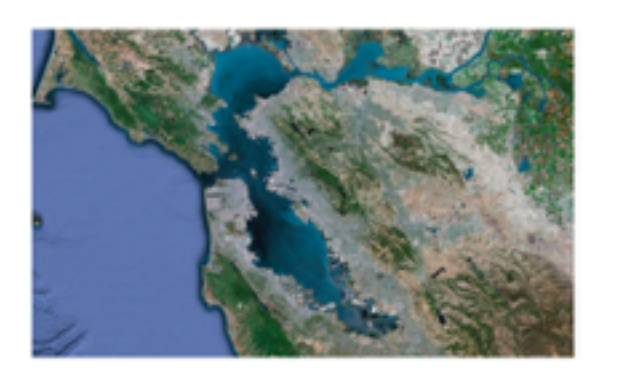

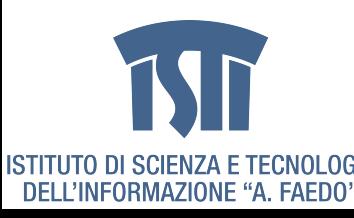

# **Overlaying satellite images (II)**

1. Split the whole territory into "tiles" with fxed location IDs 2. Split each source image according to the tiles it covers

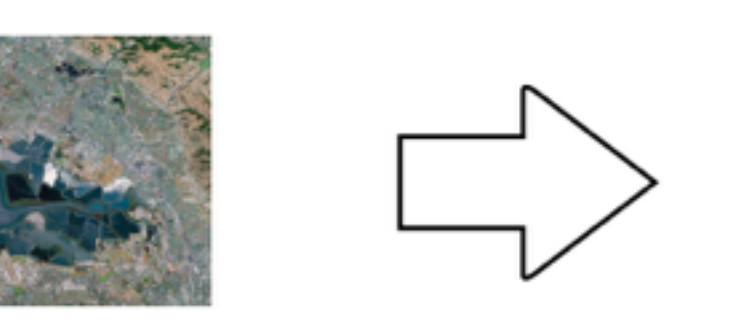

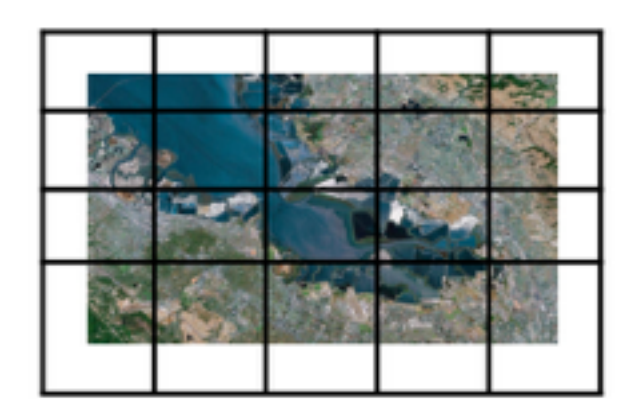

3. For a given tile, stitch contributions from different sources, based on its freshness and resolution, or other preference

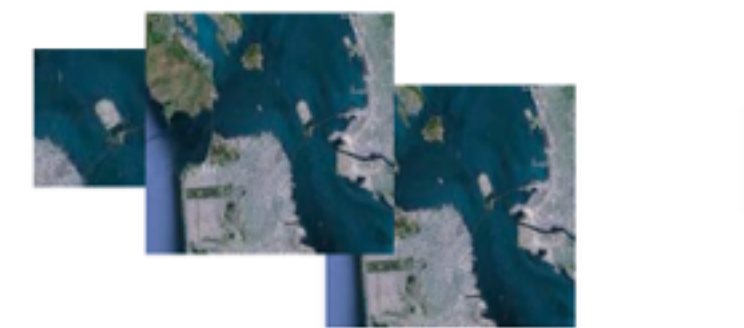

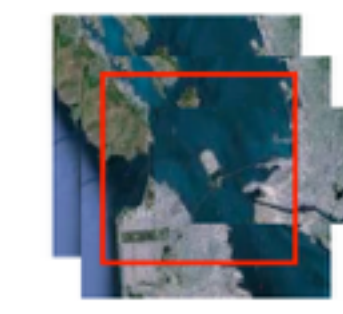

4. Serve the merged imagery data for each tile, so they can be loaded into and served from a image server farm.

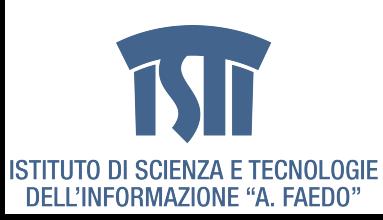

# **Overlaying satellite images (III)**

- **map**(String key, Image value):
	- ‣// key: image fle name
	- ‣// value: image data
	- ‣Tile whole\_image;
	- ‣switch (fle\_type(key)):
		- JPEG: Convert\_JPEG(value, whole\_image);
		- GIF: Convert\_GIF(value, whole\_image);

‣// split whole\_image according to the grid into tiles ‣List<Tile> tile\_images = Split\_Image(whole\_image);

‣for (Tile t: tile\_images):

• **emit**(t.getLocationId(), t);

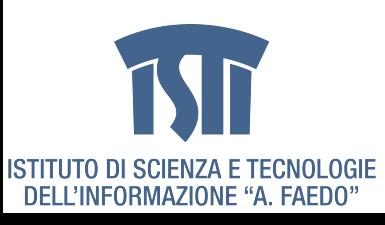

 $-$  ...

# **Overlaying satellite images (IV)**

- **reduce**(int key, List<Tile> values):
	- ‣// key: locationId,
	- ‣// values: tiles from different sources
	- ‣// sort values according to resolution and timestamp;
	- ‣Collection.sort(values, ...)
	- ‣Tile mergedTile;
	- ‣for (Tile v: values):
		- // overlay pixels in v to mergedTile based on coverage;
		- mergedTile.overlay(v);
	- ‣// Normalize mergedTile to be the serve tile size;
	- $\triangleright$  mergedTile.normalize();
	- ‣**emit**(key, mergedTile));

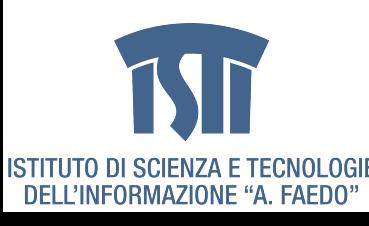

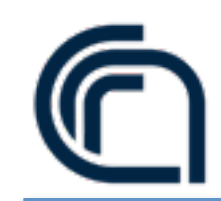

# **The right tool for the right job**

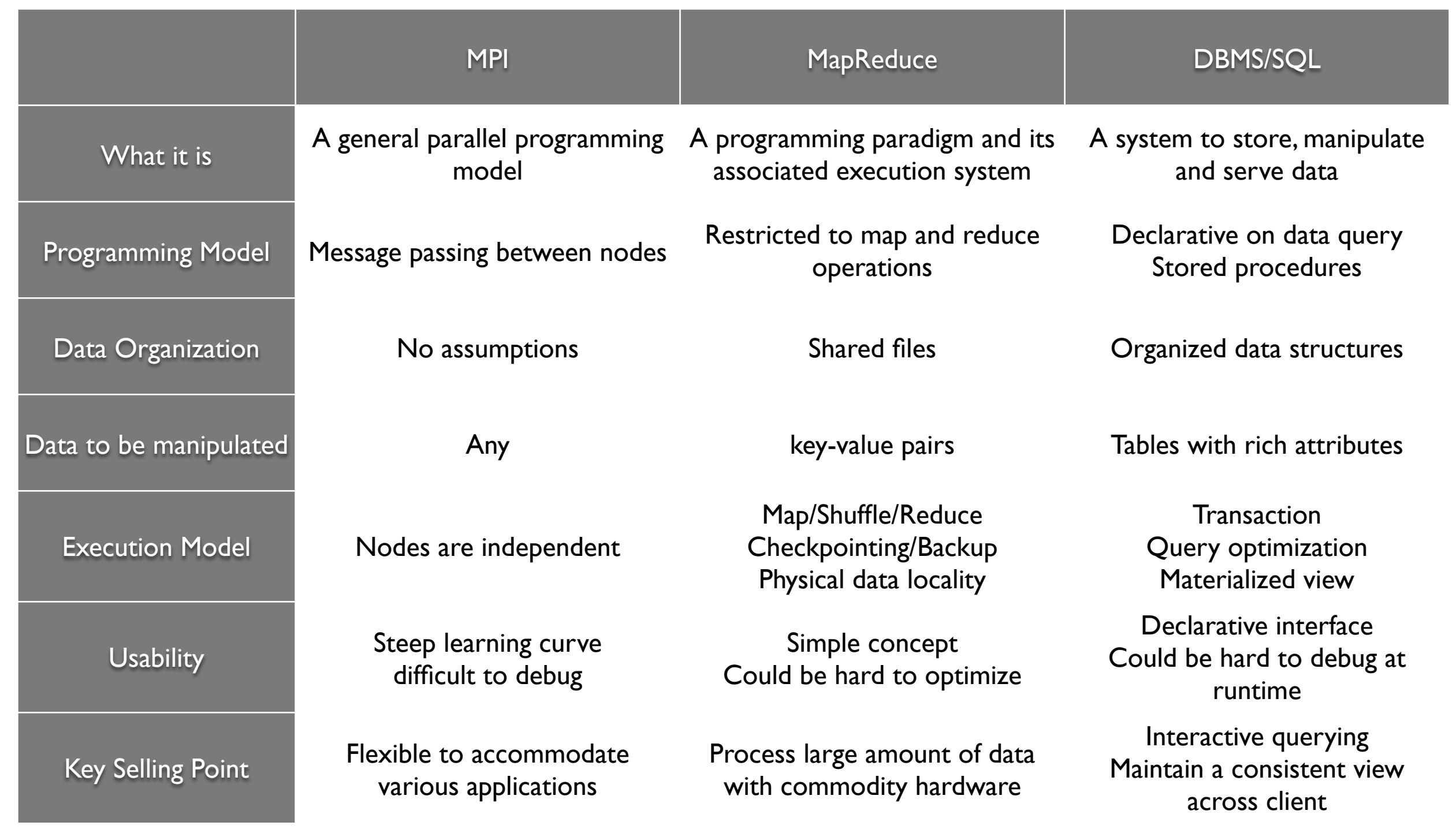

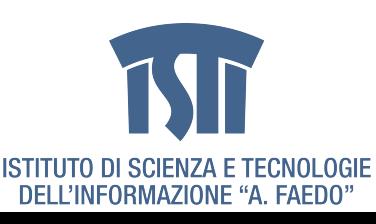

taken from: [http://research.google.com/](http://now.sprint.com/nownetwork/)

Data-Intensive Computing on Clouds: Tools and Techniques 24-28 June 2013, Pisa, Italy

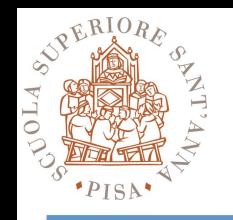

# **Partitioners**

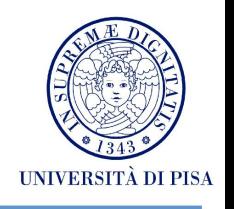

### **• Balance the key assignments to reducers**

- By default, intermediate keys are hashed to reducers
- Partitioner specifes the node to which an intermediate key-value pair must be copied
- Divides up key space for parallel reduce operations
- Partitioner only considers the key and ignores the value

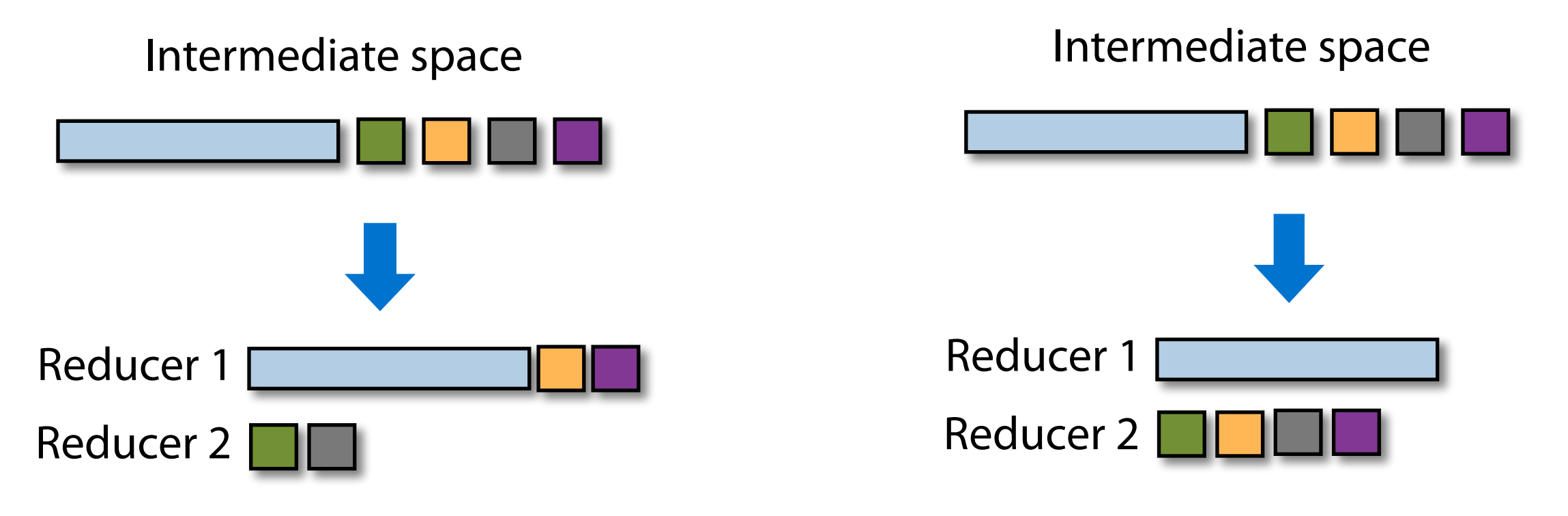

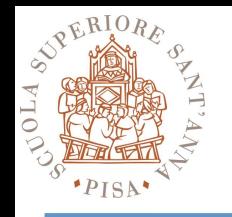

# **Combiners**

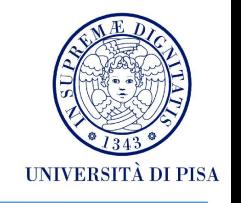

### **• Local aggregation before the shuffle**

- All the key-value pairs from mappers need to be copied across the network
- The amount of intermediate data may be larger than the input collection itself
- Perform local aggregation on the output of each mapper (same machine)
- Typically, a combiner is a (local) copy of the reducer

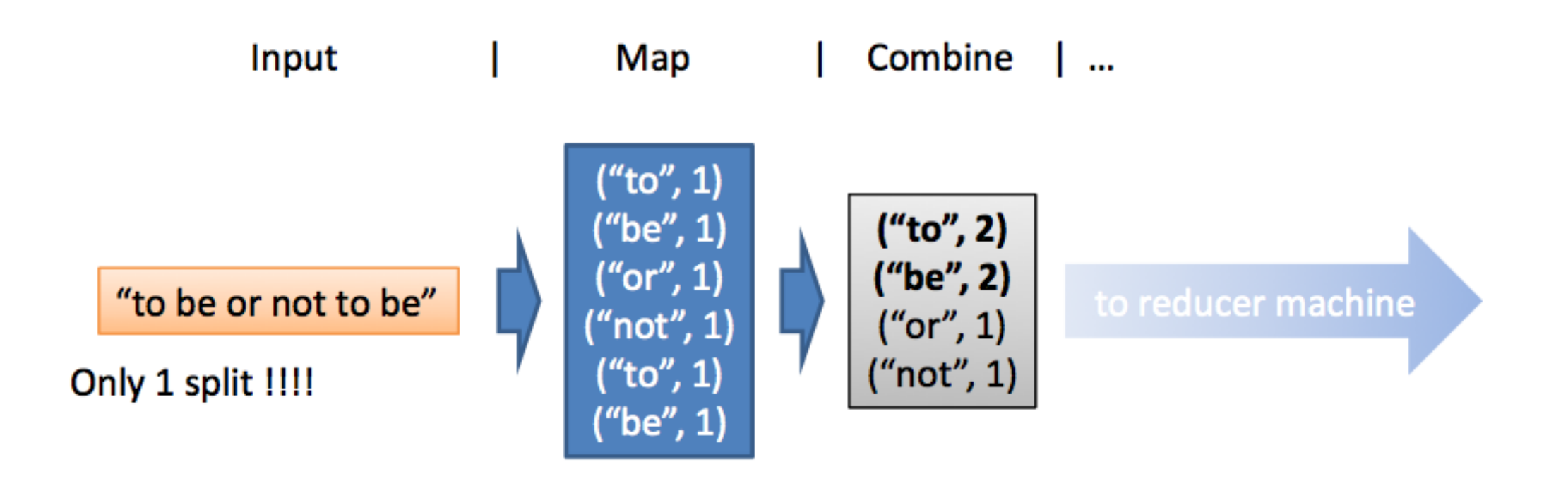

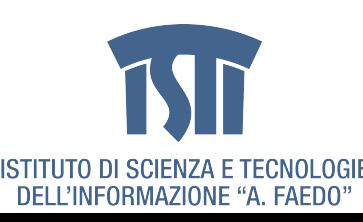

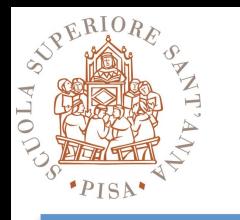

# **Programming Model (complete)**

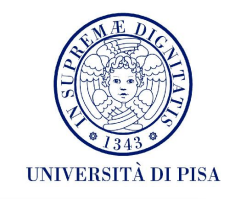

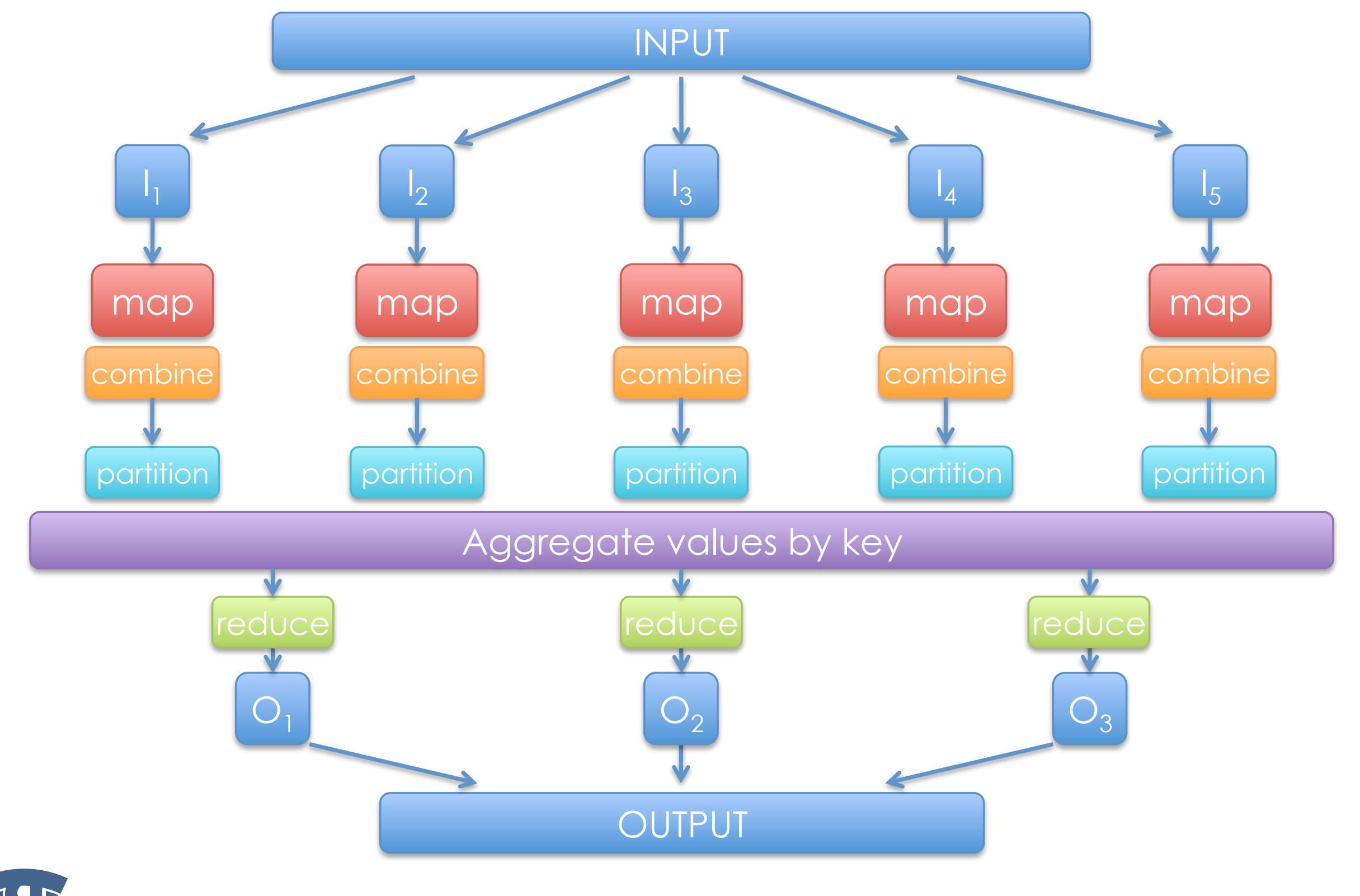

ISTITUTO DI SCIENZA E TECNOLOGIE<br>DELL'INFORMAZIONE "A. FAEDO"

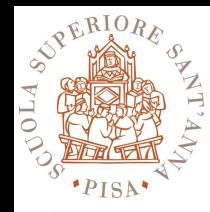

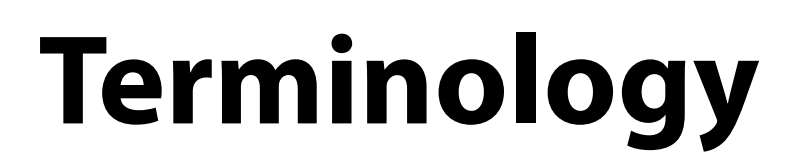

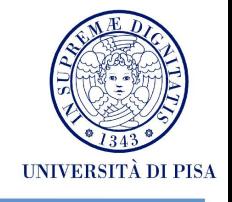

#### **• Job**

- **• Task**
- **• Slot**

#### **• JobTracker**

- Accepts Map/Reduce jobs submitted by users
- Assigns Map and Reduce tasks to Task Trackers
- Monitors task and Task Tracker status, re-executes tasks upon failure

#### **• TaskTracker**

- Run Map and Reduce tasks upon instruction from the Job Tracker
- Manage storage and transmission of intermediate output

### **• Splits**

- Data locality optimization

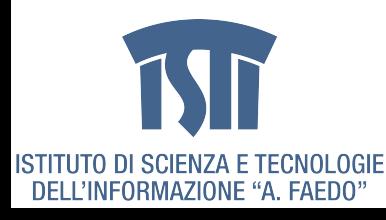

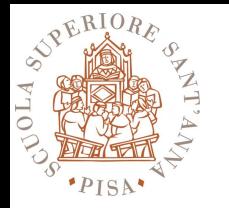

## **Runtime**

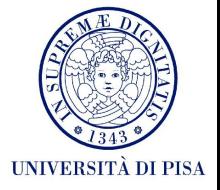

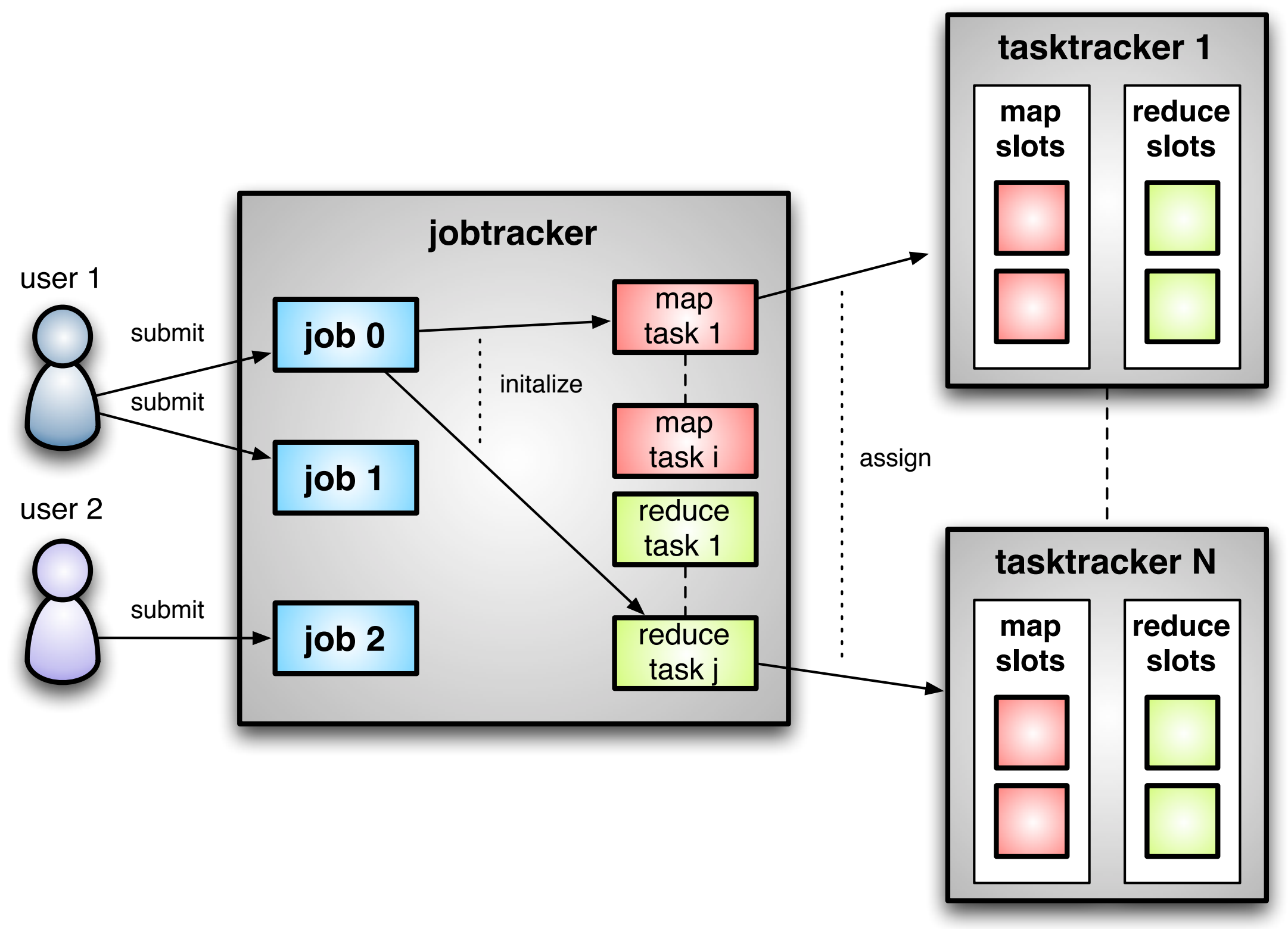

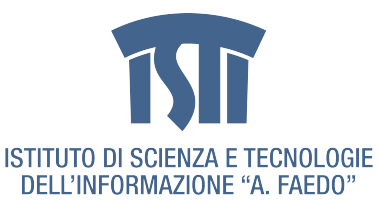

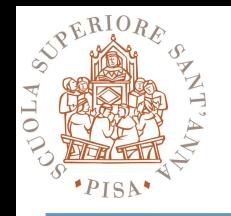

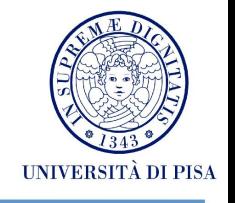

#### **• One master, many workers**

- Input data split into M map tasks (typically 64 MB in size)
- Reduce phase partitioned into R reduce tasks (hash(k) mod R)
- Tasks are assigned to workers dynamically
- Often: M=200,000; R=4000; workers=2000

### **• Master assigns each map task to a free worker**

- Considers locality of data to worker when assigning a task
- Worker reads task input (often from local disk)
- Worker produces R local fles containing intermediate k/v pairs

### **• Master assigns each reduce task to a free worker**

- Worker reads intermediate k/v pairs from map workers
- Worker sorts & applies user's reduce operation to produce the output

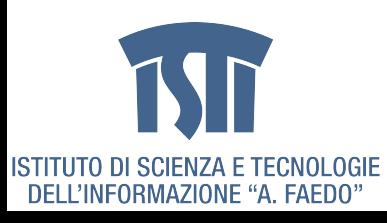

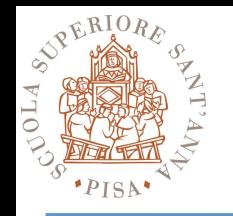

# **Parallelism**

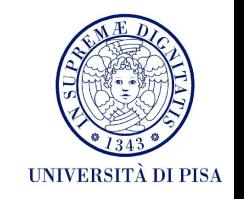

# **• Map functions run in parallel, create intermediate values from each input data set**

- The programmer must specify a proper input split (chunk) between mappers to enable parallelism
- **• Reduce functions also run in parallel, each will work on different output keys** 
	- Number of reducers is a key parameter which determines map‐ reduce performance

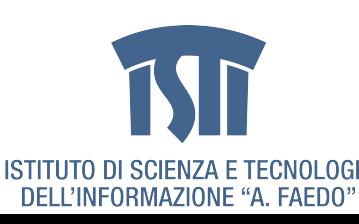

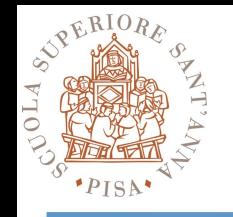

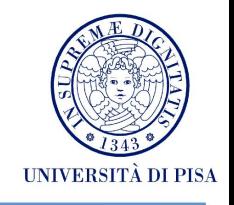

# **• Problem: Stragglers (i.e., slow workers) signifcantly lengthen the completion time**

- Other jobs may be consuming resources on machine
- Bad disks with soft (i.e., correctable) errors transfer data very slowly
- Other weird things: processor caches disabled at machine init

# **• Solution: Close to completion, spawn backup copies of the remaining in-progress tasks.**

- Whichever one fnishes frst, "wins"

### **•Additional cost: a few percent more resource usage**

### **• Example: A sort program without backup = 44% longer.**

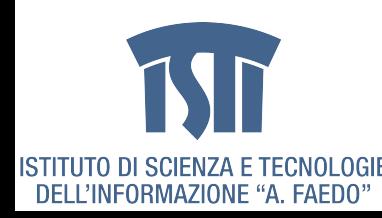

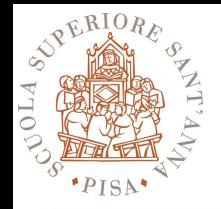

# **Fault Tolerance (I)**

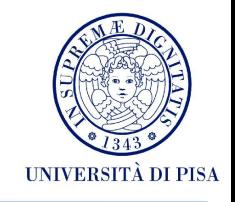

#### **Failures in Literature**

- **LANL data** (DSN 2006)
	- Data collected over 9 years
	- Covered 4,750 machines and 24,101 CPUs
	- Distribution of failures
		- Hardware  $\sim 60\%$ , Software  $\sim 20\%$ , Network/Environment/Humans  $\sim 5\%$ , Aliens  $\sim 25\%$ \*
		- Depending on a system, failures occurred between once a day to once a month
	- Most of the systems in the survey were the cream of the crop at their time
- **PlanetLab** (SIGMETRICS 2008 HotMetrics Workshop)
	- Average frequency of failures per node in a 3-months period
	- Hard failures: 2.1
	- Soft failures: 41
	- Approximately failure every 4 days

taken from: [http://research.google.com/](http://now.sprint.com/nownetwork/)

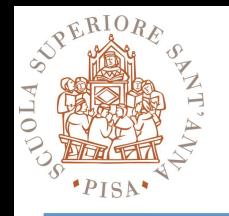

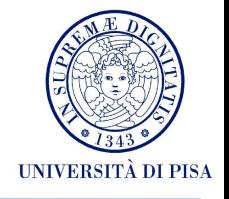

#### **Failures in Google Data Centers**

- **DRAM errors analysis** (SIGMETRICS 2009)
	- Data collected over 2.5 years
	- 25,000 to 70,000 errors per billion device hours per Mbit
		- Order of magnitude more than under lab conditions
	- 8% of DIMMs affected by errors
	- Hard errors are dominant cause of failure
- **Disk drive failure analysis** (FAST 2007)
	- Annualized Failure Rates vary from 1.7% for one year old drives to over 8.6% in three year old ones
	- Utilization affects failure rates only in very old and very old disk drive populations
	- Temperature change can cause increase in failure rates but mostly for old drives

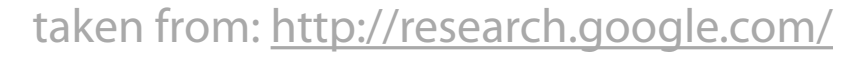

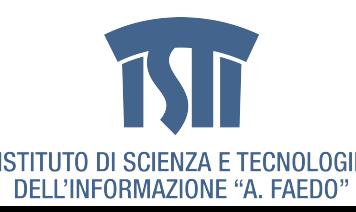

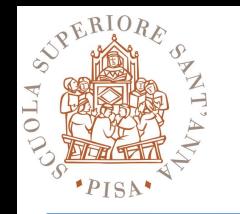

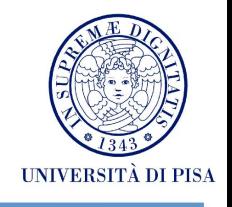

#### **• Master keeps track of progress of each task and worker nodes**

- If a node fails, it re-executes the completed as well as in-progress map tasks on other nodes that are alive
- It also executes in‐progress reduce tasks.

#### **• If particular input key/value pairs keep crashing**

- Master blacklists them and skips them from re‐execution

#### **• Tolerate small failures, allow the job to run in best‐effort basis**

- For large datasets containing potentially millions of records, we don't want to stop computation for a few records not processing correctly
- User can set the failure tolerance level

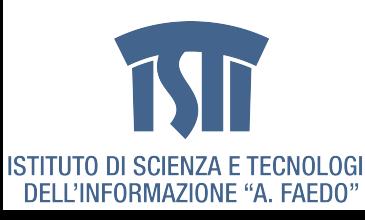

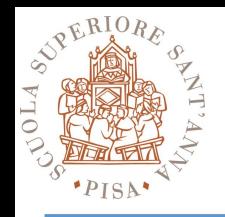

# **Performance**

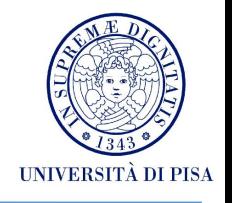

#### **• Maximizing Map input transfer rate**

- Input Locality
- Minimal deserialization overhead

#### **• Small intermediate output**

- M x R transfers over the network
- Minimize/compress transfers
- Avoid shuffling/sorting if possible (e.g. map-only computations)
- Use combiners and/or partitioners!!!
- Compress everything (automatic)
- **• Opportunity to Load Balance**
- **• Changing algorithm to suit architecture yields best implementation**

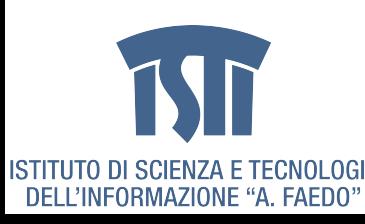

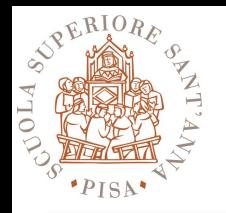

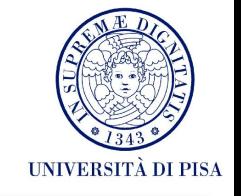

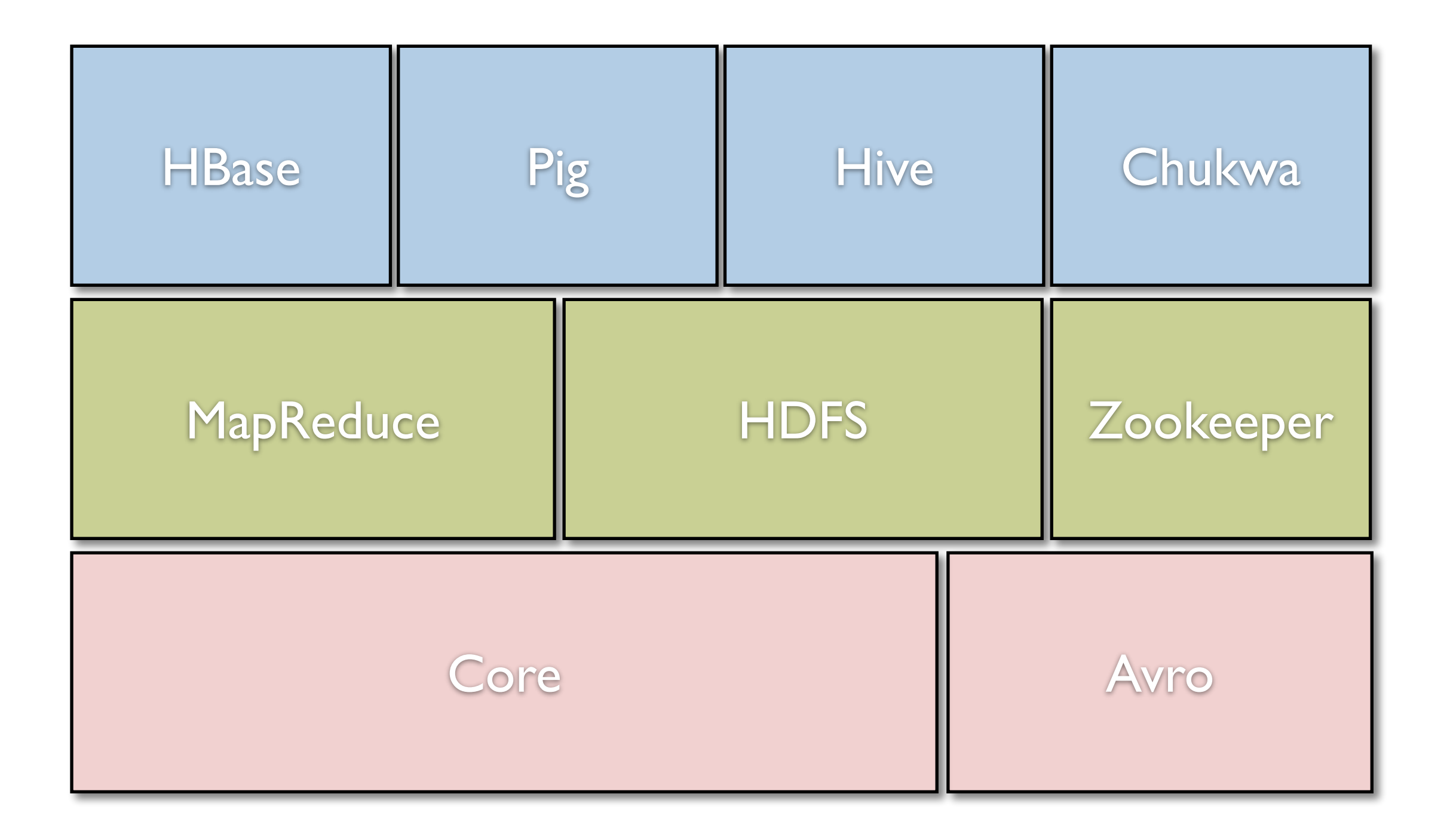

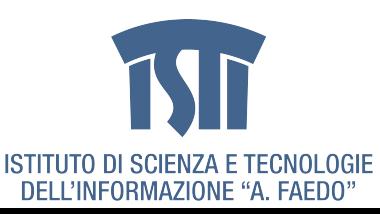

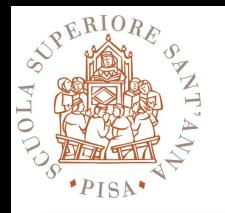

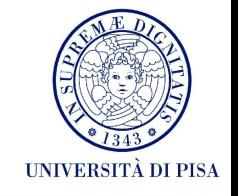

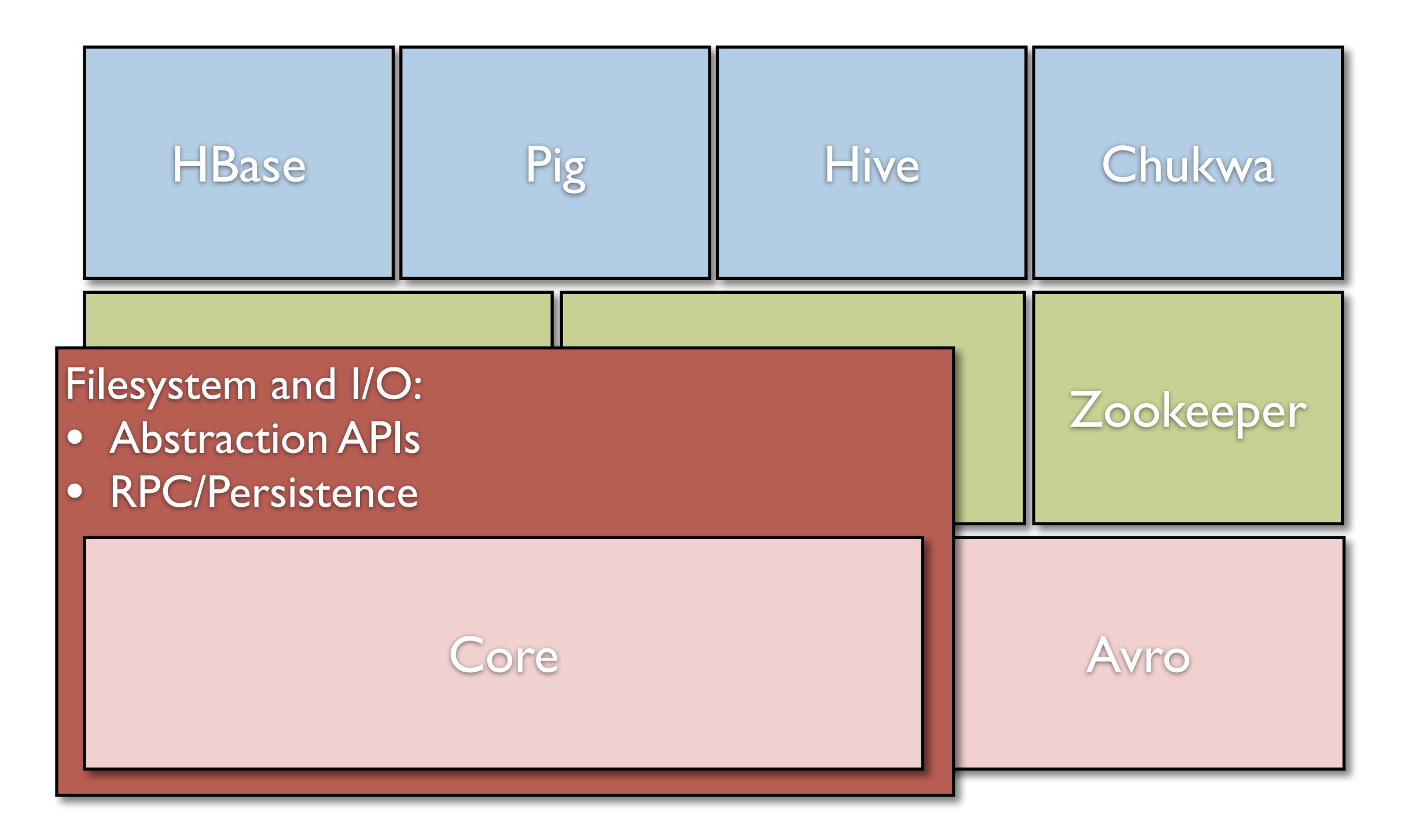

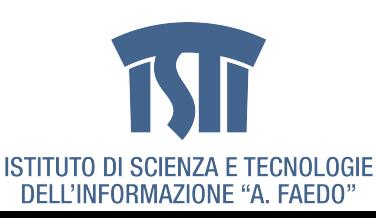

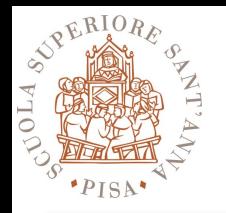

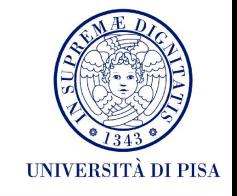

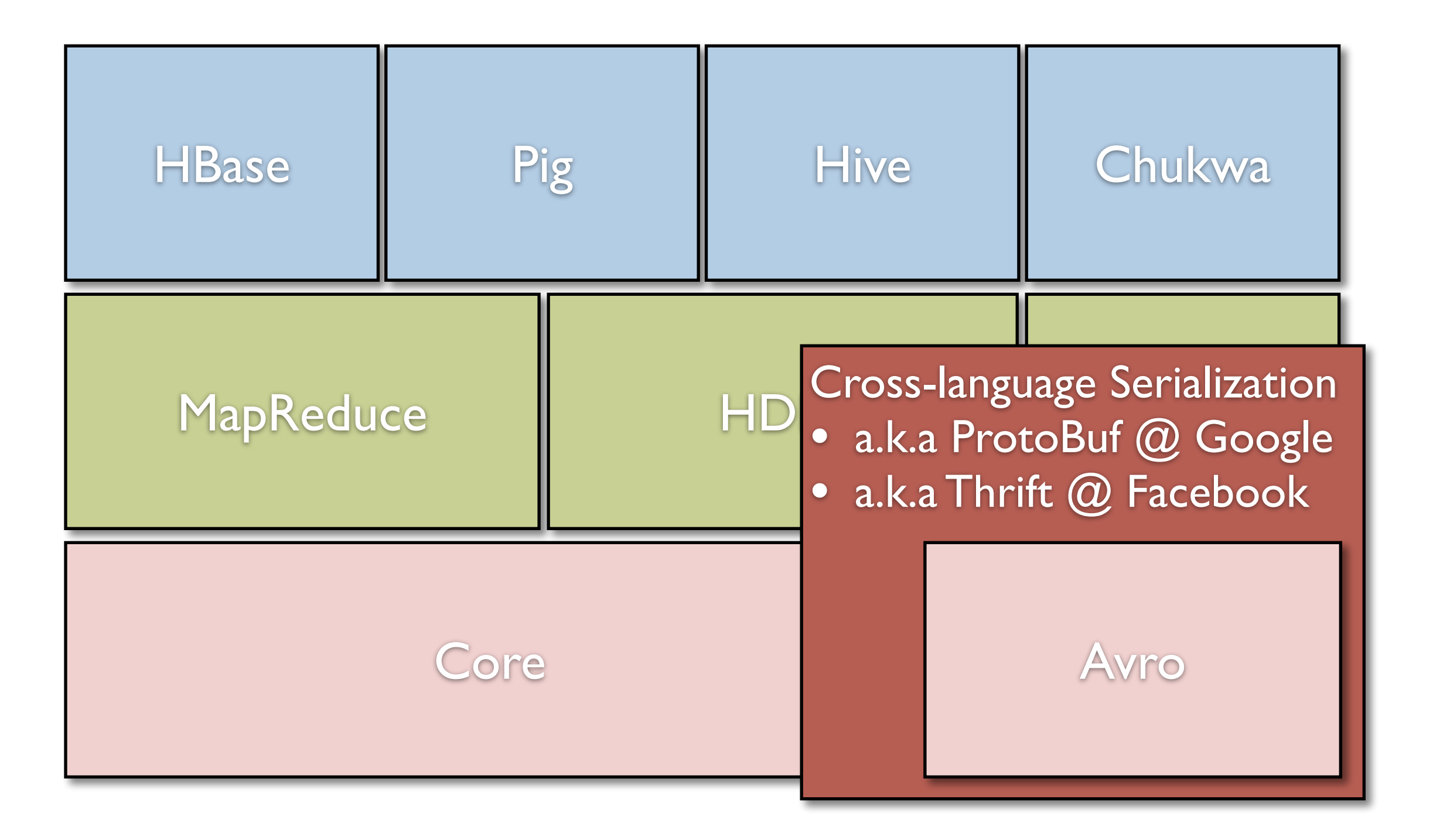

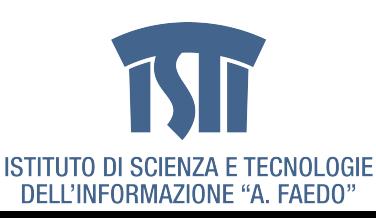

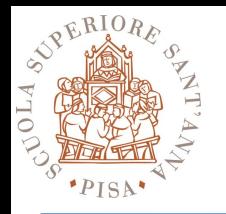

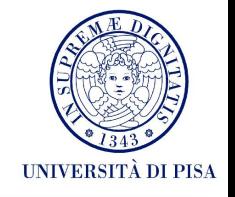

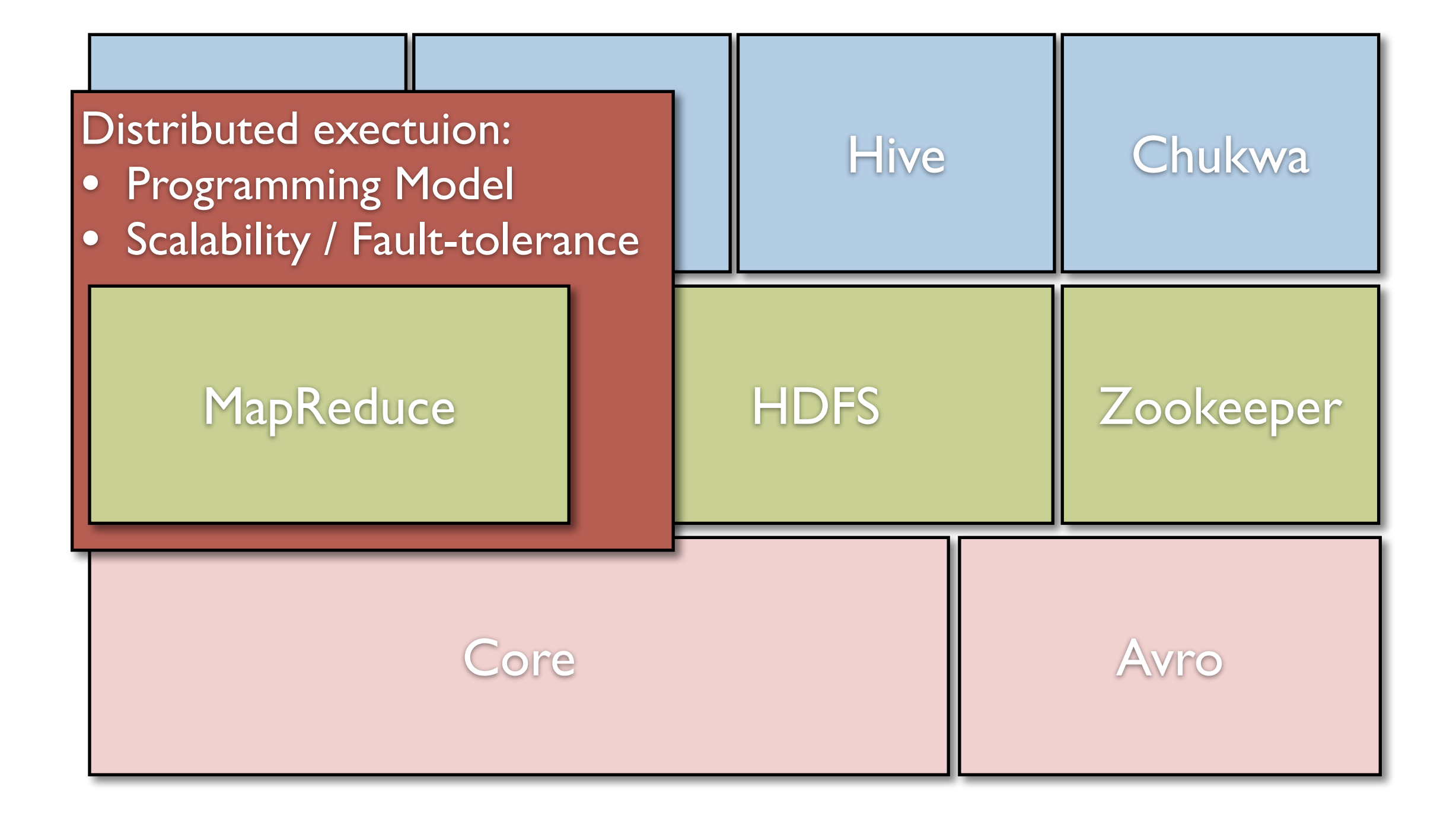

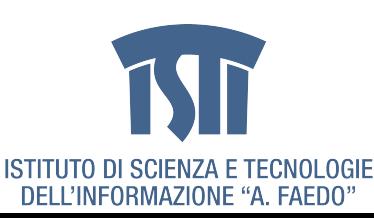

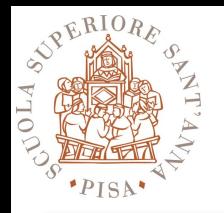

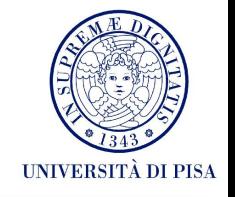

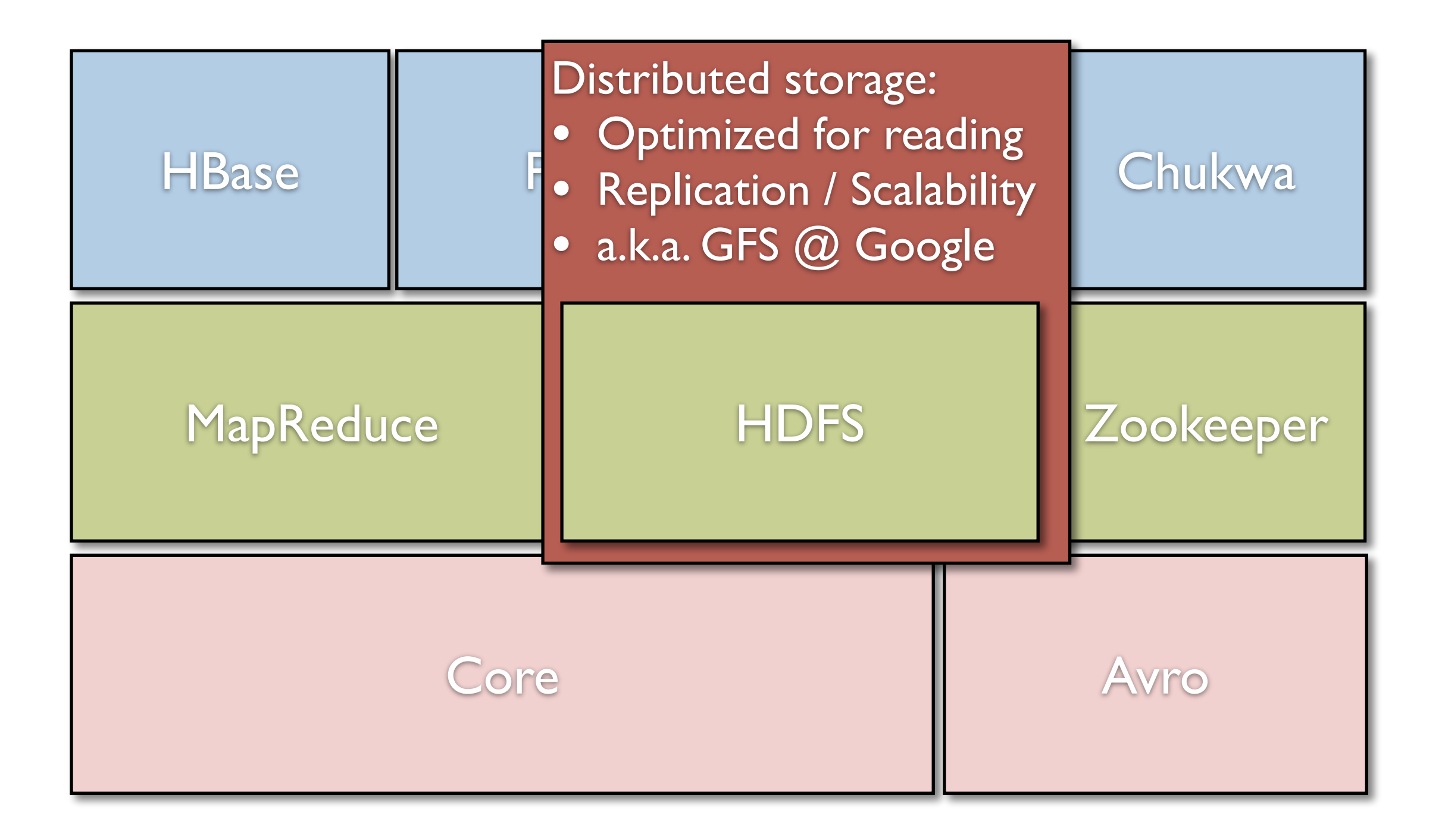

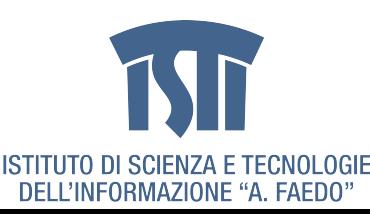

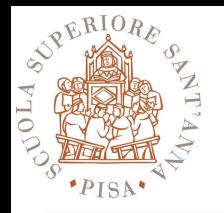

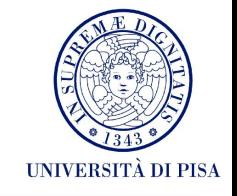

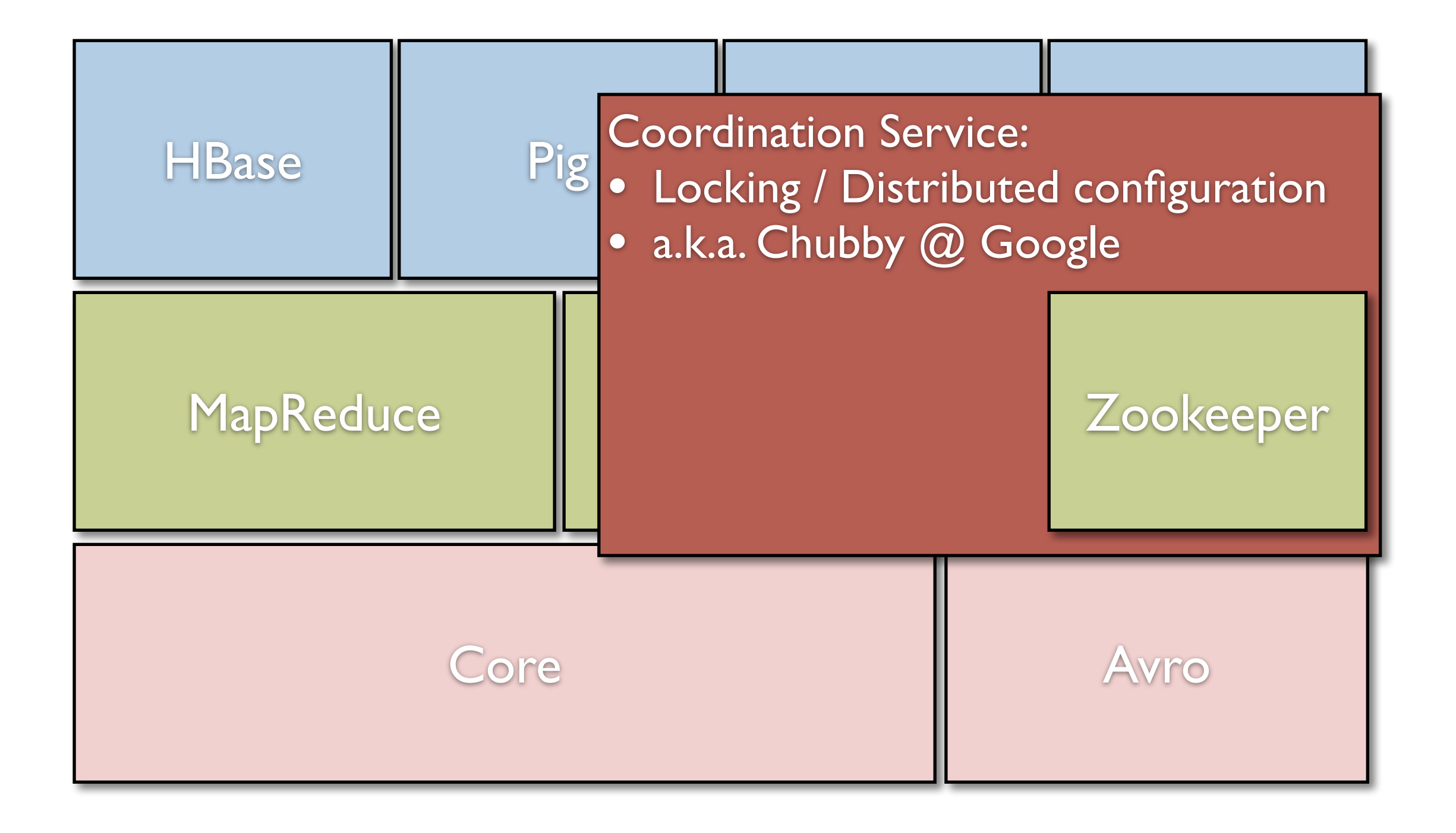

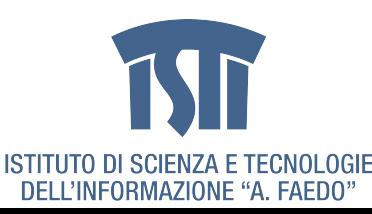

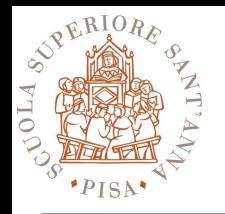

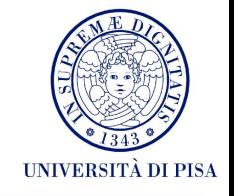

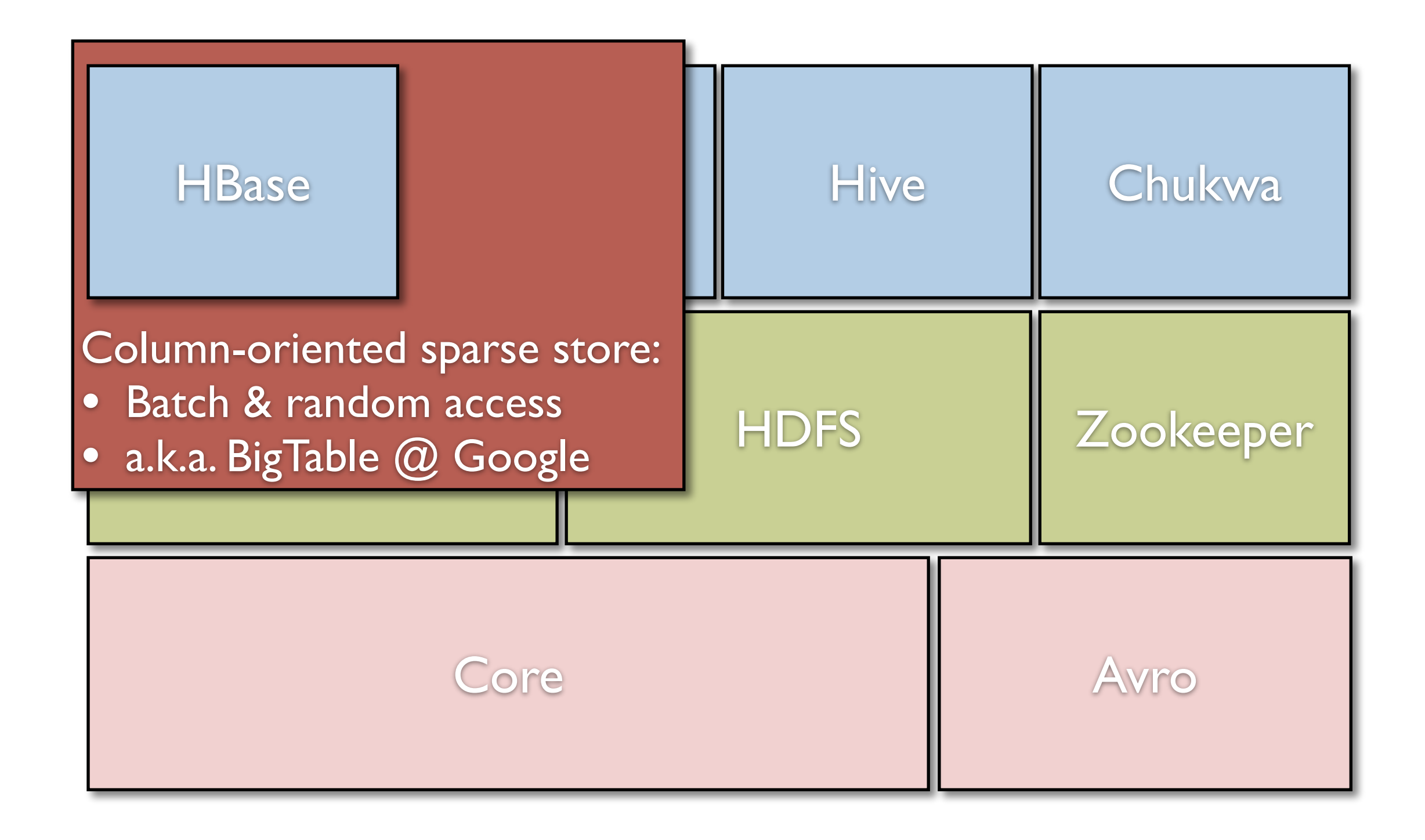

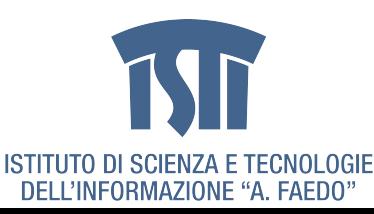

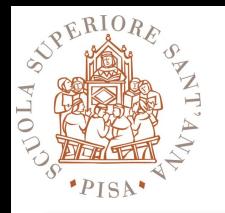

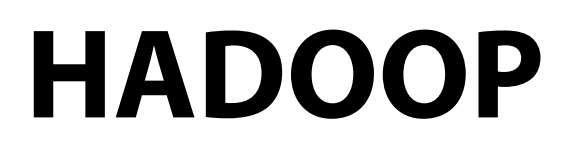

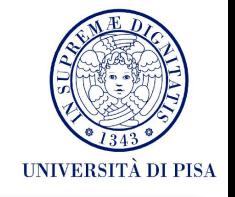

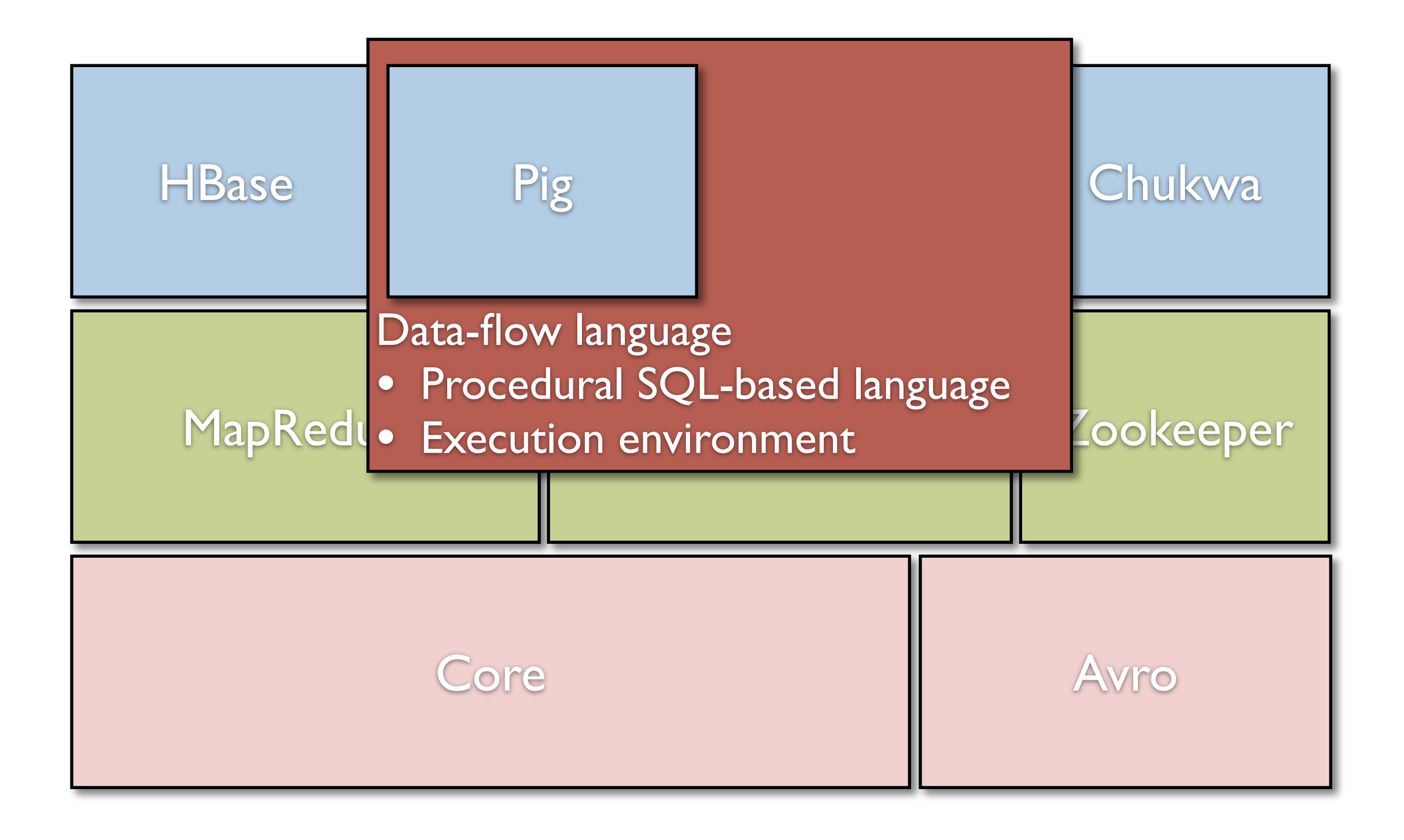

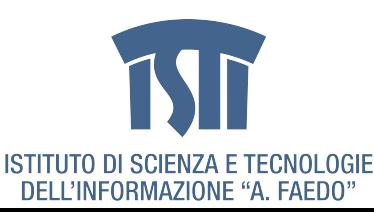

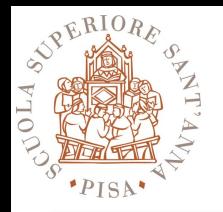

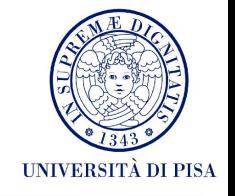

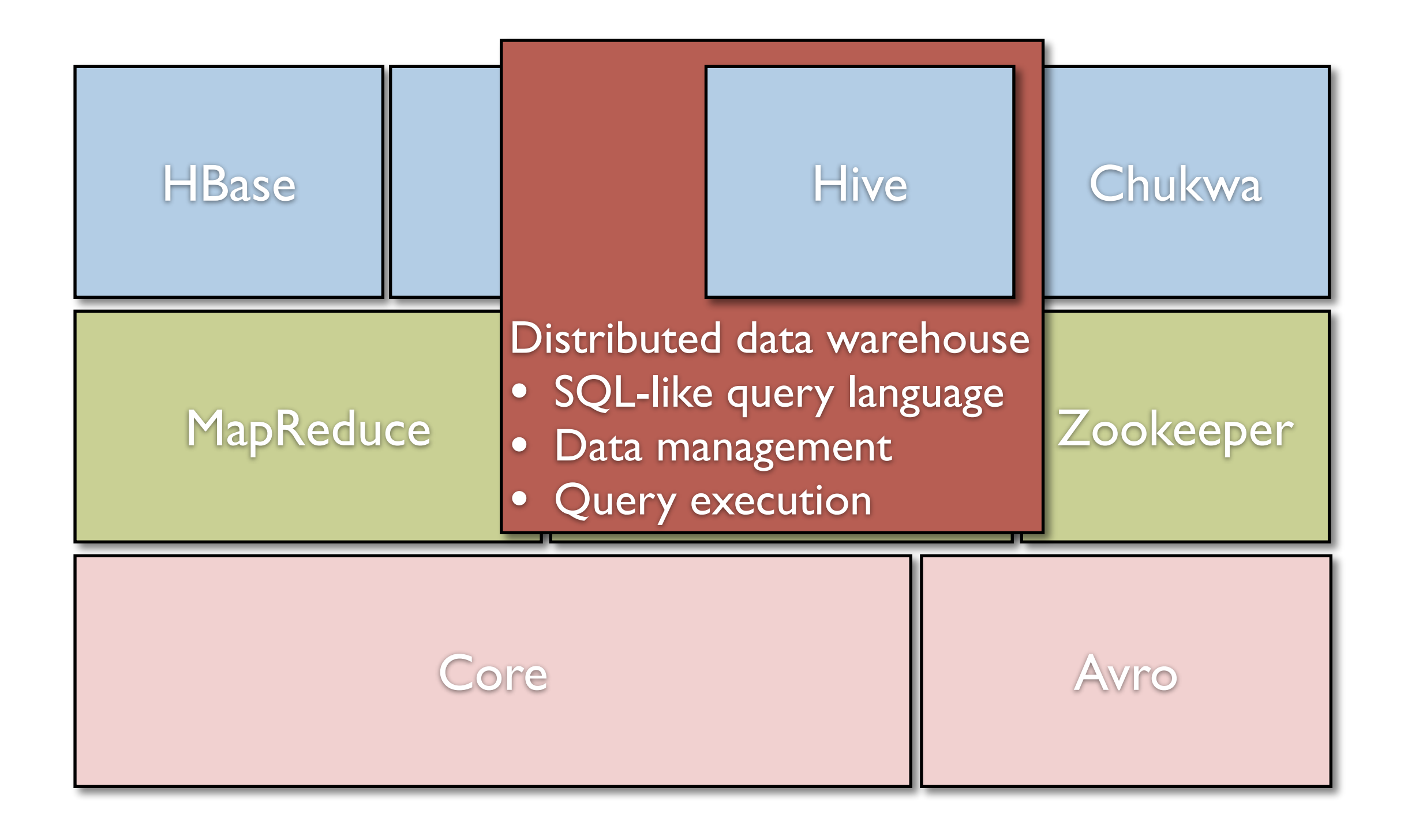

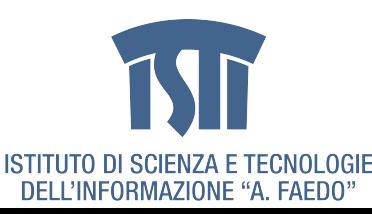

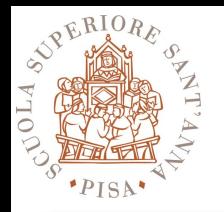

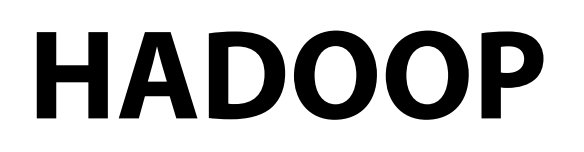

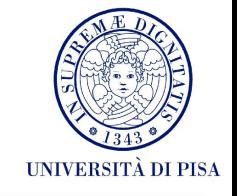

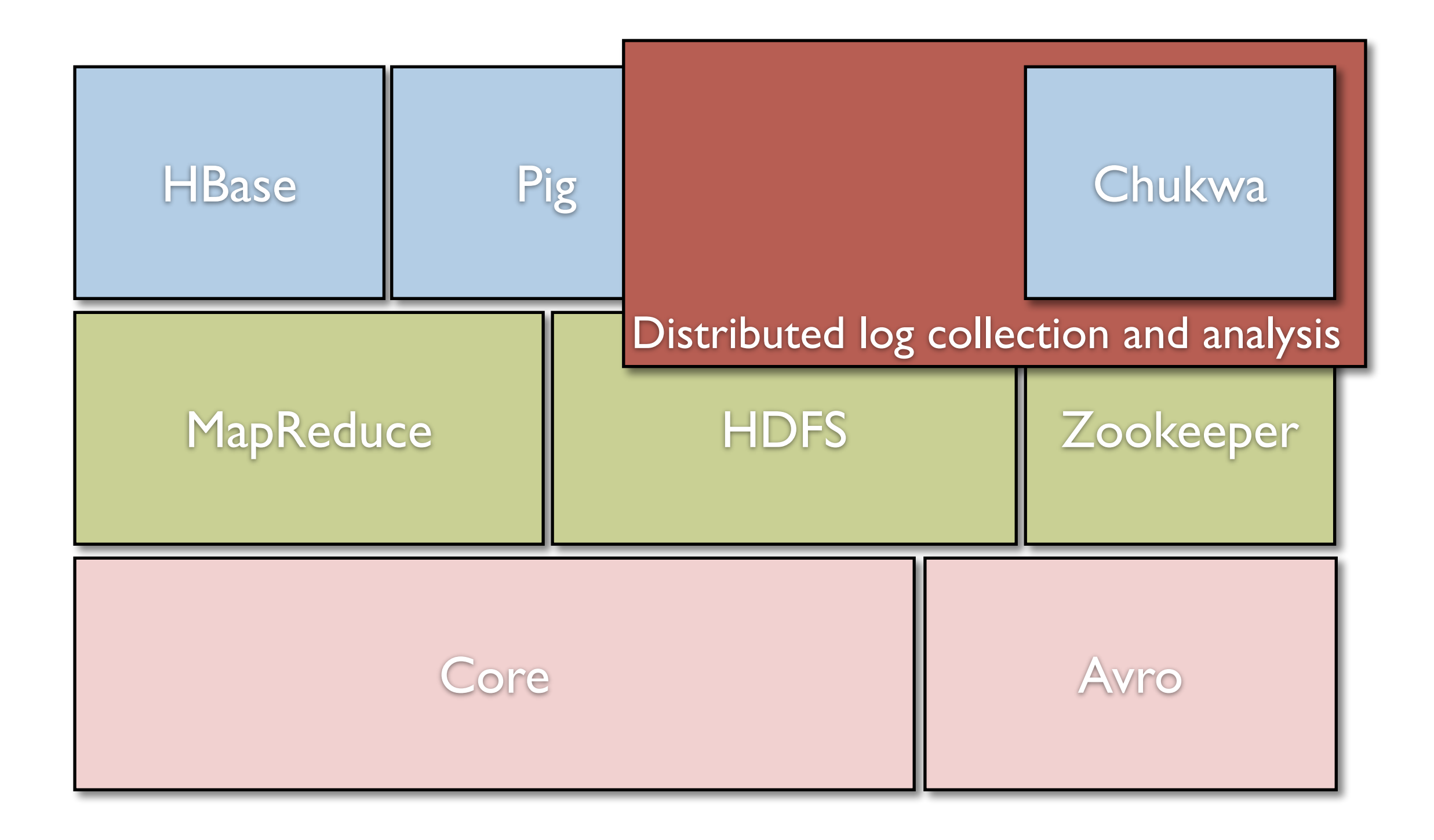

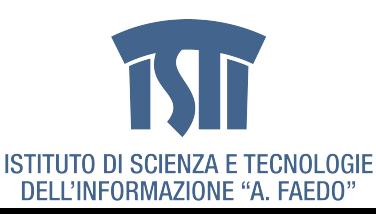

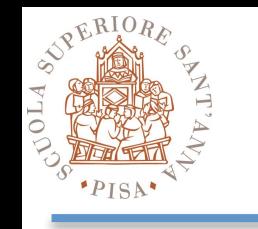

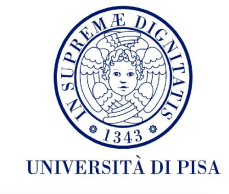

- **• Package org.apache.hadoop.mapreduce**
- **• Class Mapper<KEYIN, VALUEIN, KEYOUT, VALUEOUT>** 
	- void [setup](http://hadoop.apache.org/docs/r0.20.2/api/org/apache/hadoop/mapreduce/Mapper.html#cleanup(org.apache.hadoop.mapreduce.Mapper.Context))([Mapper.Context](http://hadoop.apache.org/docs/r0.20.2/api/org/apache/hadoop/mapreduce/Mapper.Context.html) context)
	- void [cleanup\(](http://hadoop.apache.org/docs/r0.20.2/api/org/apache/hadoop/mapreduce/Mapper.html#cleanup(org.apache.hadoop.mapreduce.Mapper.Context))[Mapper.Context](http://hadoop.apache.org/docs/r0.20.2/api/org/apache/hadoop/mapreduce/Mapper.Context.html) context)
	- void [map\(](http://hadoop.apache.org/docs/r0.20.2/api/org/apache/hadoop/mapreduce/Mapper.html#map(KEYIN,%20VALUEIN,%20org.apache.hadoop.mapreduce.Mapper.Context))[KEYIN](http://hadoop.apache.org/docs/r0.20.2/api/org/apache/hadoop/mapreduce/Mapper.html) key, [VALUEIN](http://hadoop.apache.org/docs/r0.20.2/api/org/apache/hadoop/mapreduce/Mapper.html) value, [Mapper.Context](http://hadoop.apache.org/docs/r0.20.2/api/org/apache/hadoop/mapreduce/Mapper.Context.html) context)
	- output is generated by invoking context.collect(key, value);

#### **• Class Reducer<KEYIN, VALUEIN, KEYOUT, VALUEOUT>**

- void [setup](http://hadoop.apache.org/docs/r0.20.2/api/org/apache/hadoop/mapreduce/Mapper.html#cleanup(org.apache.hadoop.mapreduce.Mapper.Context))([Reducer.Context](http://hadoop.apache.org/docs/r0.20.2/api/org/apache/hadoop/mapreduce/Mapper.Context.html) context)
- void [cleanup\(](http://hadoop.apache.org/docs/r0.20.2/api/org/apache/hadoop/mapreduce/Mapper.html#cleanup(org.apache.hadoop.mapreduce.Mapper.Context))[Reducer.Context](http://hadoop.apache.org/docs/r0.20.2/api/org/apache/hadoop/mapreduce/Mapper.Context.html) context)
- void [reduce\(](http://hadoop.apache.org/docs/r0.20.2/api/org/apache/hadoop/mapreduce/Mapper.html#map(KEYIN,%20VALUEIN,%20org.apache.hadoop.mapreduce.Mapper.Context))[KEYIN](http://hadoop.apache.org/docs/r0.20.2/api/org/apache/hadoop/mapreduce/Mapper.html) key, Iterable[<VALUEIN>](http://hadoop.apache.org/docs/r0.20.2/api/org/apache/hadoop/mapreduce/Mapper.html) values, [Reducer.Context](http://hadoop.apache.org/docs/r0.20.2/api/org/apache/hadoop/mapreduce/Mapper.Context.html) context)
- output is generated by invoking context.collect(key, value);

#### **• Class Partitioner<KEY, VALUE>**

- abstract int [getPartition](http://hadoop.apache.org/docs/r0.20.2/api/org/apache/hadoop/mapreduce/Partitioner.html#getPartition(KEY,%20VALUE,%20int))([KEY](http://hadoop.apache.org/docs/r0.20.2/api/org/apache/hadoop/mapreduce/Partitioner.html) key, [VALUE](http://hadoop.apache.org/docs/r0.20.2/api/org/apache/hadoop/mapreduce/Partitioner.html) value, int numPartitions)

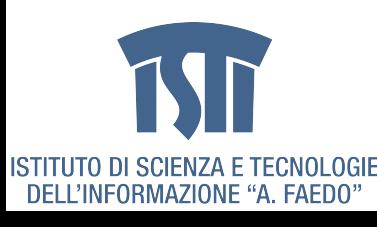

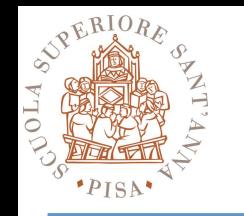

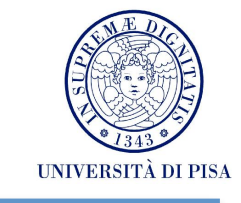

#### **• Package org.apache.hadoop.io**

**interface** 

**Writable interface WritableComparable<T> IntWritable LongWritable Text**

Defnes a de/serialization protocol Any key or value type in the Hadoop Map-Reduce framework implements this interface WritableComparables can be compared [to each other, typically via Comparators](http://java.sun.com/javase/6/docs/api/java/lang/Comparable.html?is-external=true)  Any type which is to be used as a key in the Hadoop Map-Reduce framework should implement this interface

Concrete classes for common data types

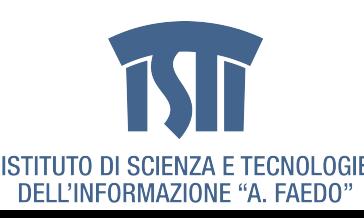

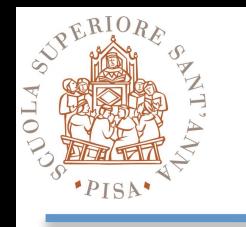

# **Basic HADOOP main (1.x or 0.20.x)**

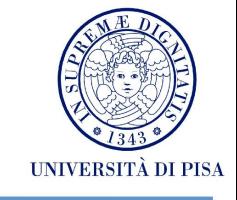

 public static void main(String[] args) throws Exception  $\{$ 

```
Configuration conf = new Configuration();
Job job = new Job(conf, "wordcount"); 
job.setJarByClass(WordCount.class);
```
 job.setOutputKeyClass(Text.class); job.setOutputValueClass(IntWritable.class);

 job.setMapperClass(NewMapper.class); job.setReducerClass(NewReducer.class);

 FileInputFormat.addInputPath(job, new Path(args[0])); FileOutputFormat.setOutputPath(job, new Path(args[1]));

```
 System.exit(job.waitForCompletion(true) ? 0 : 1);
```
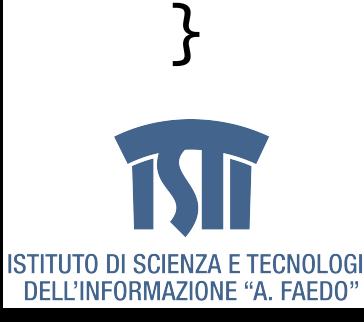

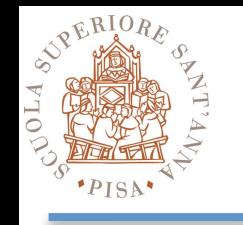

# **HADOOP tricks (1.x or 0.20.x)**

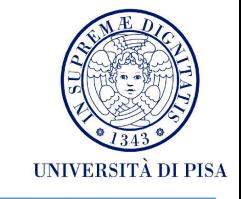

- Limit as much as possible the memory footprint
	- **Avoid** storing reducer values in **local lists** if possible
	- Use **static fnal** objects
	- Reuse **Writable** objects
- A single reducer is a powerful friend
	- Object felds are shared among reduce() invocations.

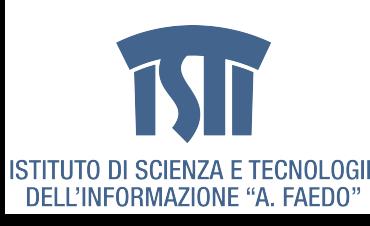

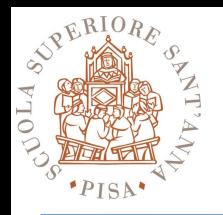

## **Hadoop Datafow (I)**

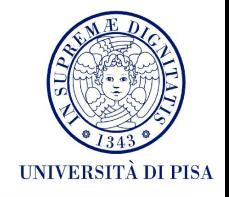

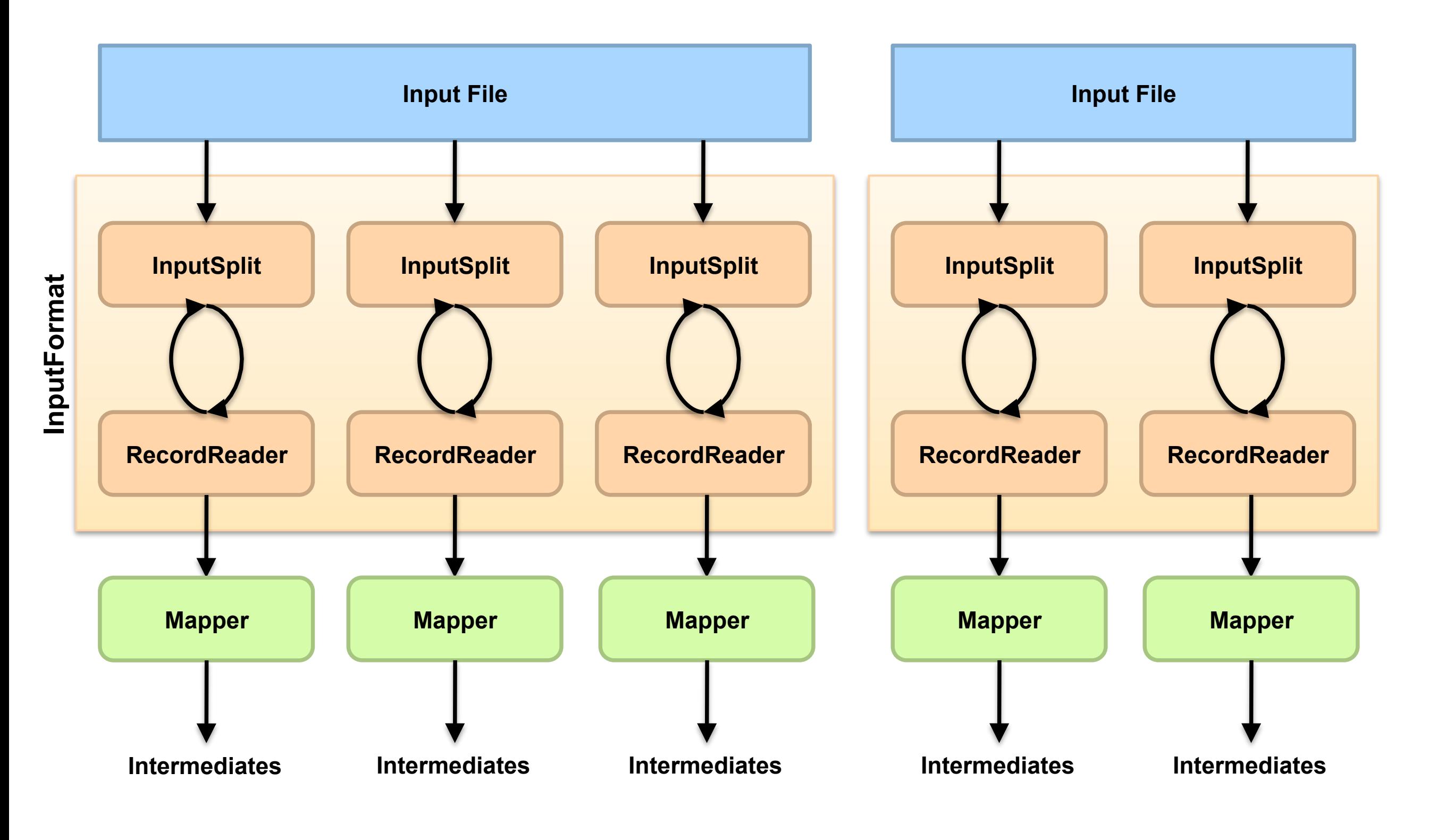

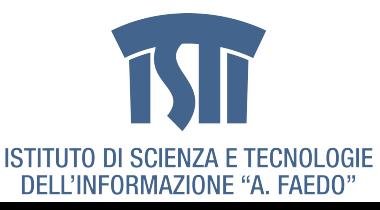

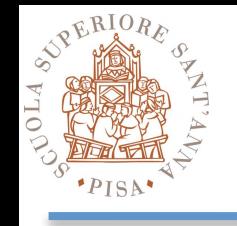

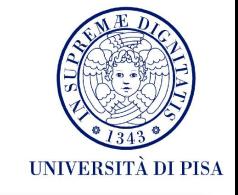

- •Data sets are specifed by **InputFormat**s
	- Defnes input data (e.g., a directory)
	- Identifes partitions of the data that form an **InputSplit**, each of which will be assigned to a mapper
	- Provide the **RecordReader** implementation to extract (k, v) records from the input source
- •Base class implementation is **FileInputFormat** 
	- Will read all fles out of a specifed directory and send them to the mappers
	- **TextInputFormat** Treats each '\n'-terminated line of a fle as a value
	- **KeyValueTextInputFormat** Maps '\n'- terminated text lines of "k SEP v"
	- **SequenceFileInputFormat** Binary fle of (k, v) pairs with some add'l metadata
	- **SequenceFileAsTextInputFormat** Same, but maps (k.toString(), v.toString())

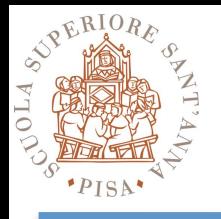

# **Hadoop Datafow (II)**

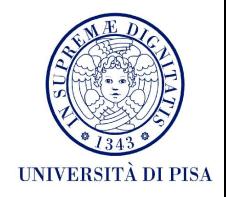

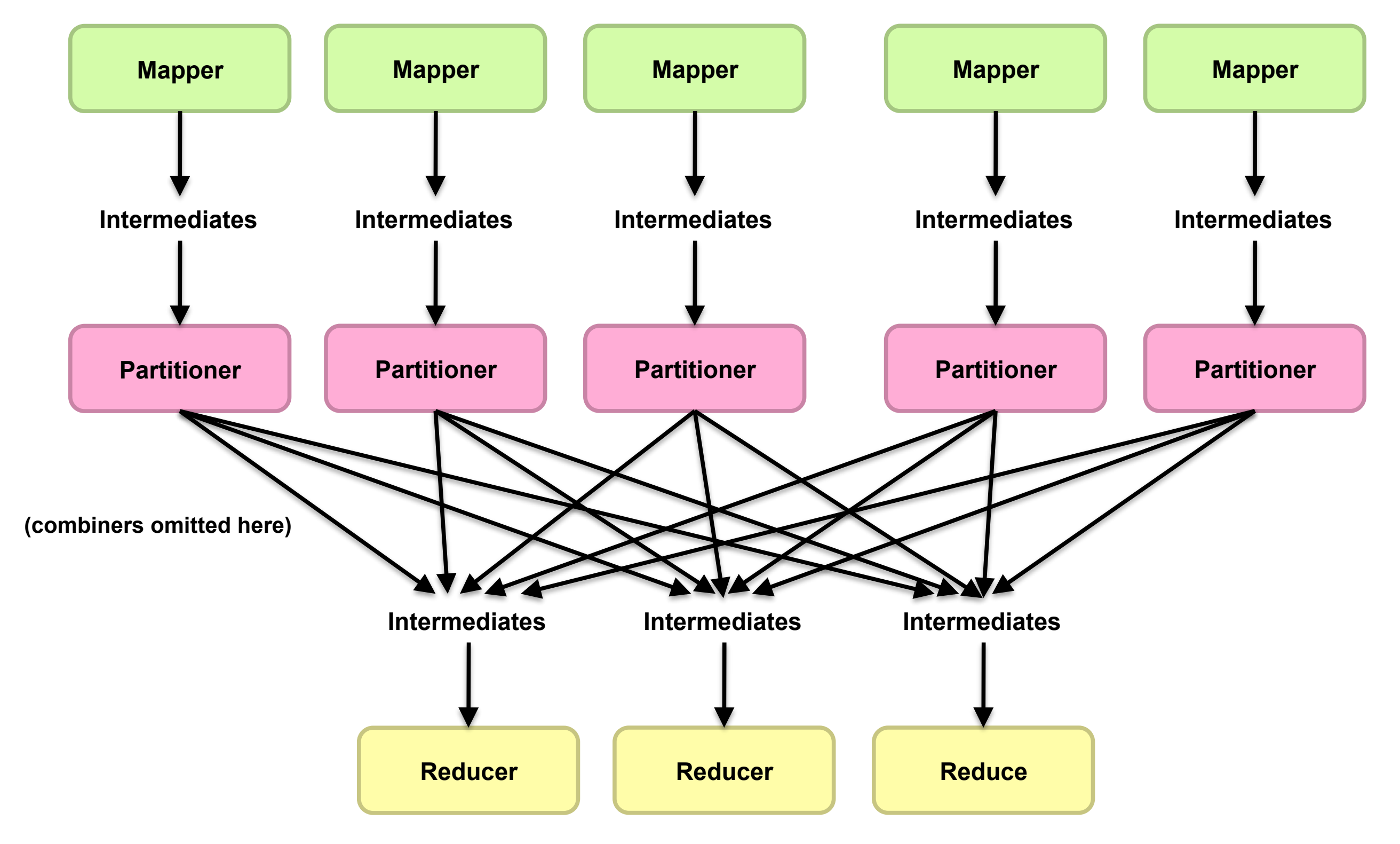

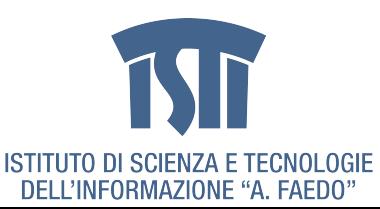

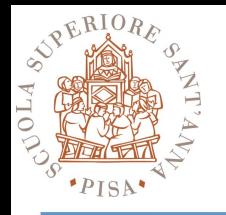

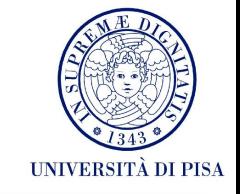

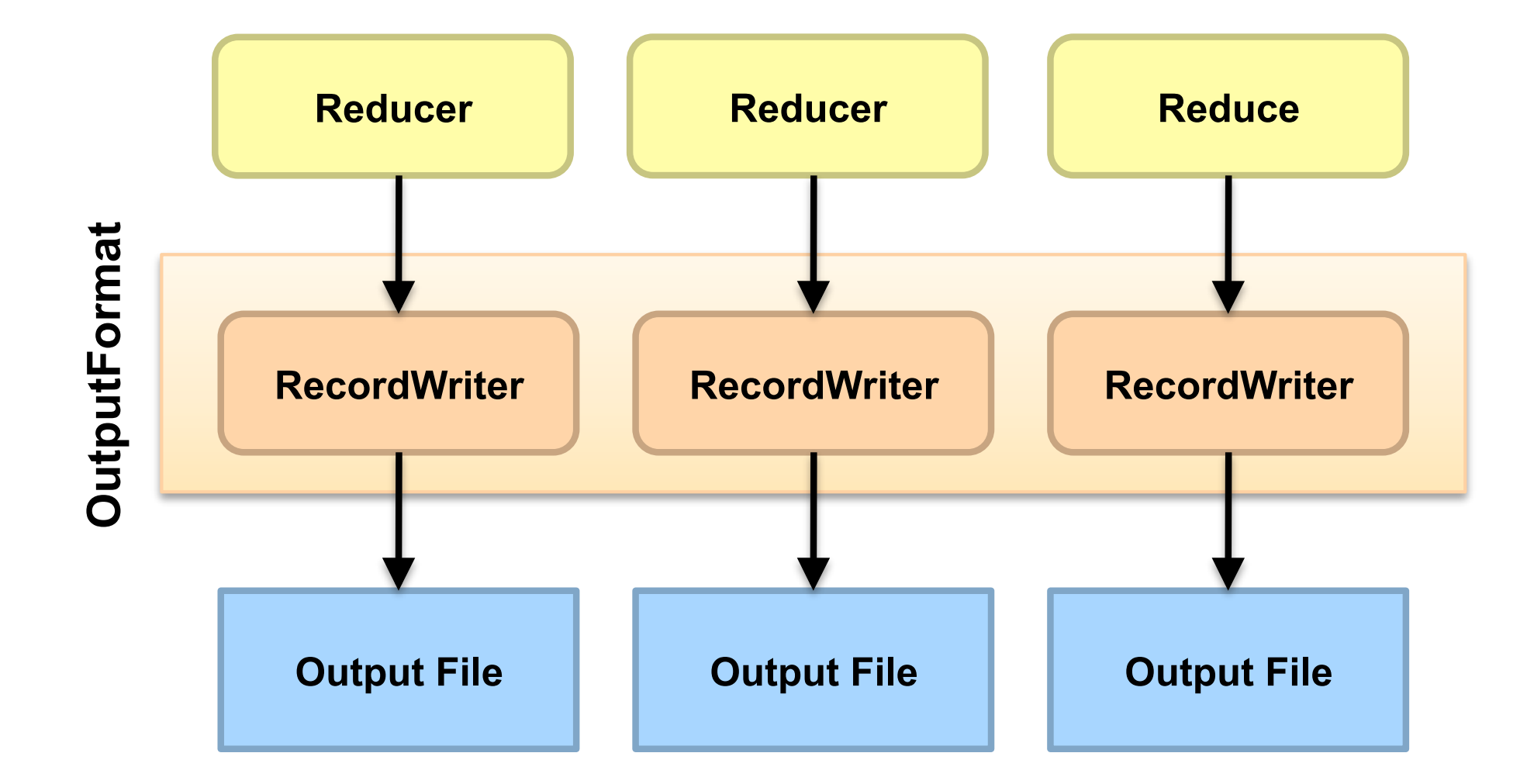

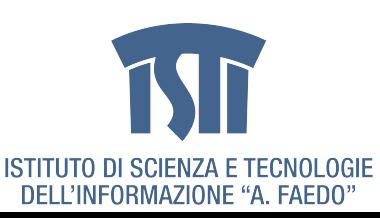

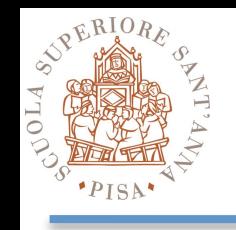

# **HADOOP Data Writing (1.x or 0.20.x)**

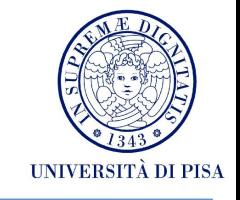

- Data sets are specifed by **OutputFormat**s
	- Analogous to InputFormat
- Base class implementation is **FileOutputFormat** 
	- TextOutputFormat Writes "key val\n" strings to output fle
	- SequenceFileOutputFormat Uses a binary format to pack (k, v) pairs
- Other implementation is **NullOutputFormat**
	- Discards output to /dev/null

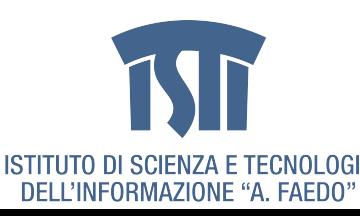

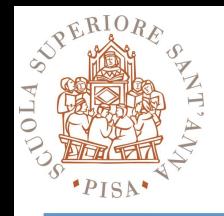

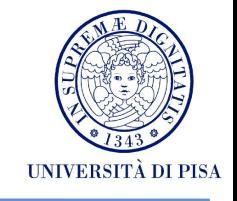

#### **• Map Side**

- Mapper outputs are buffered in memory in a circular buffer
- When buffer reaches threshold, contents are "spilled" to disk
- Spills are merged in a single partitioned fle (sorted within each partition)
- Combiners run here

#### **• Reduce Side**

- Firstly, mapper outputs are coped over to the reducer machine
- "Sort" is a multi-pass merge of map outputs (in memory and on disk)
- Combiners run here
- Final merge pass goes directly into reducer
- **• Probably the most complex aspect of the framework!**

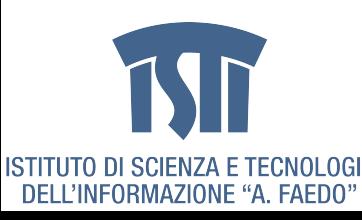